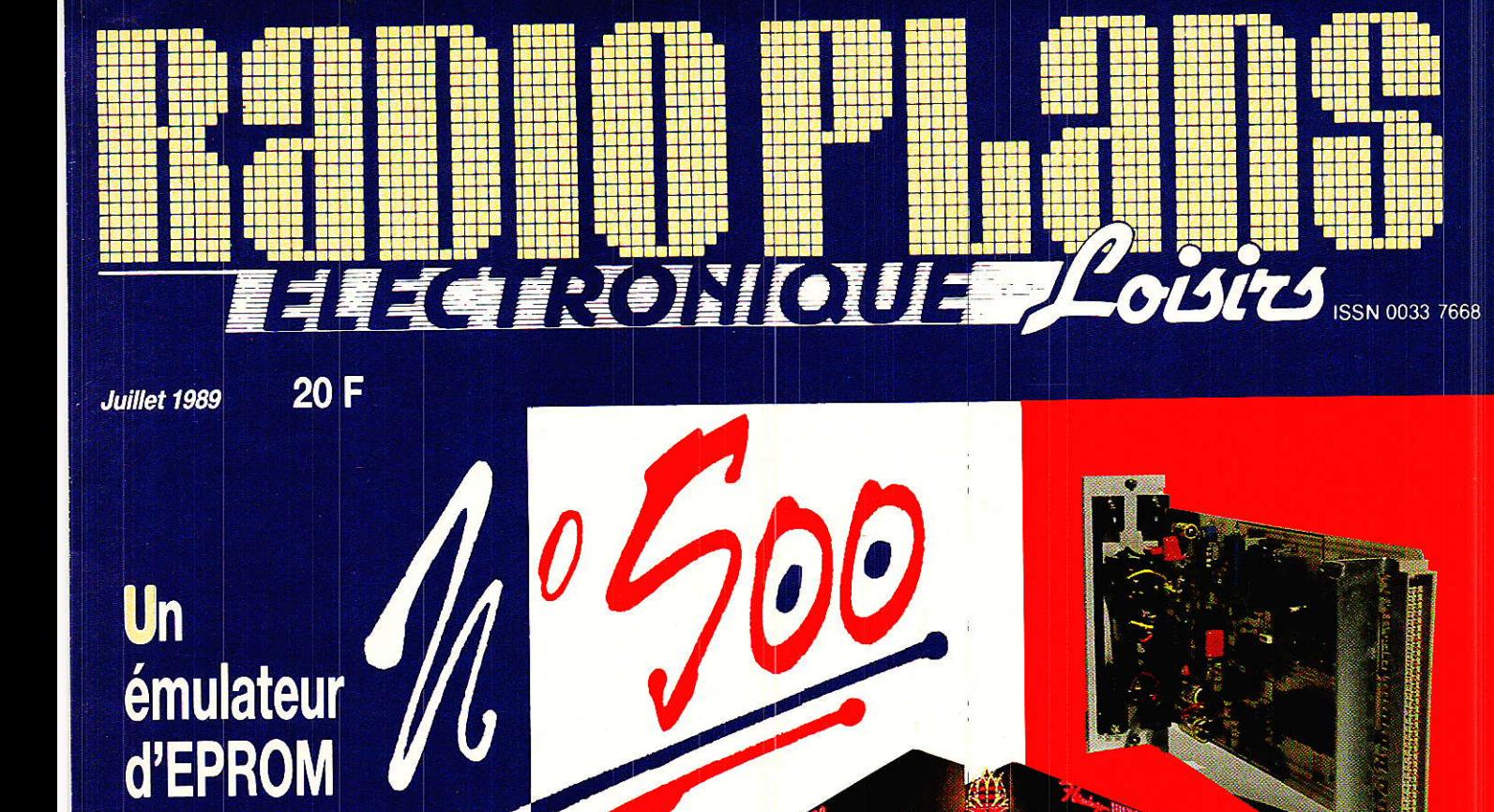

**ASSESSION** 

**Pou** 

**SANGALAN** 

**Ecouteur** supplémentaire pour publiphone

enpecisa

**Un interphone** secteur

**Une alarme** sans fil

T 2438 - 500 - 20,00 F

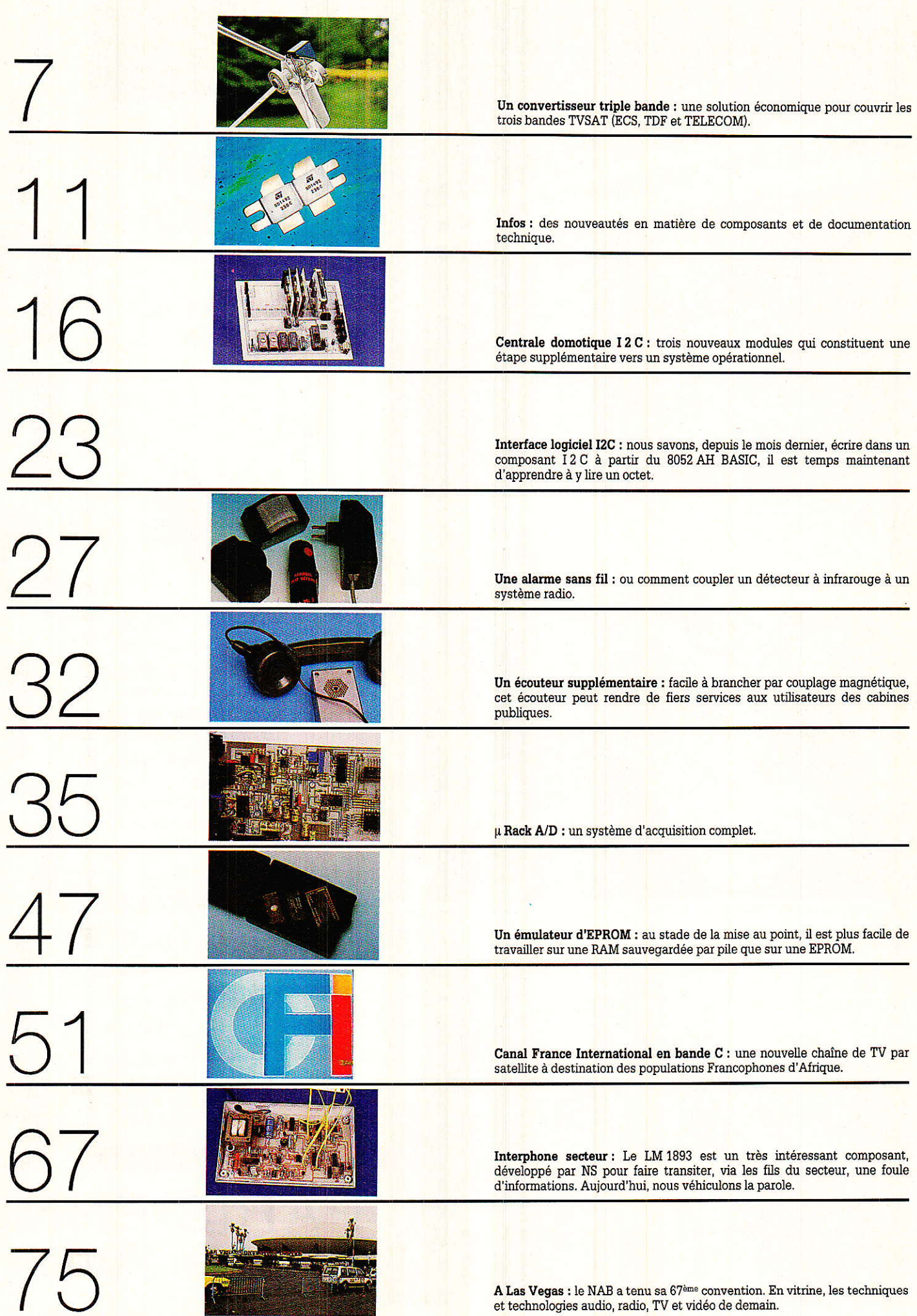

### Convertisseur triple bande pour TVSAT

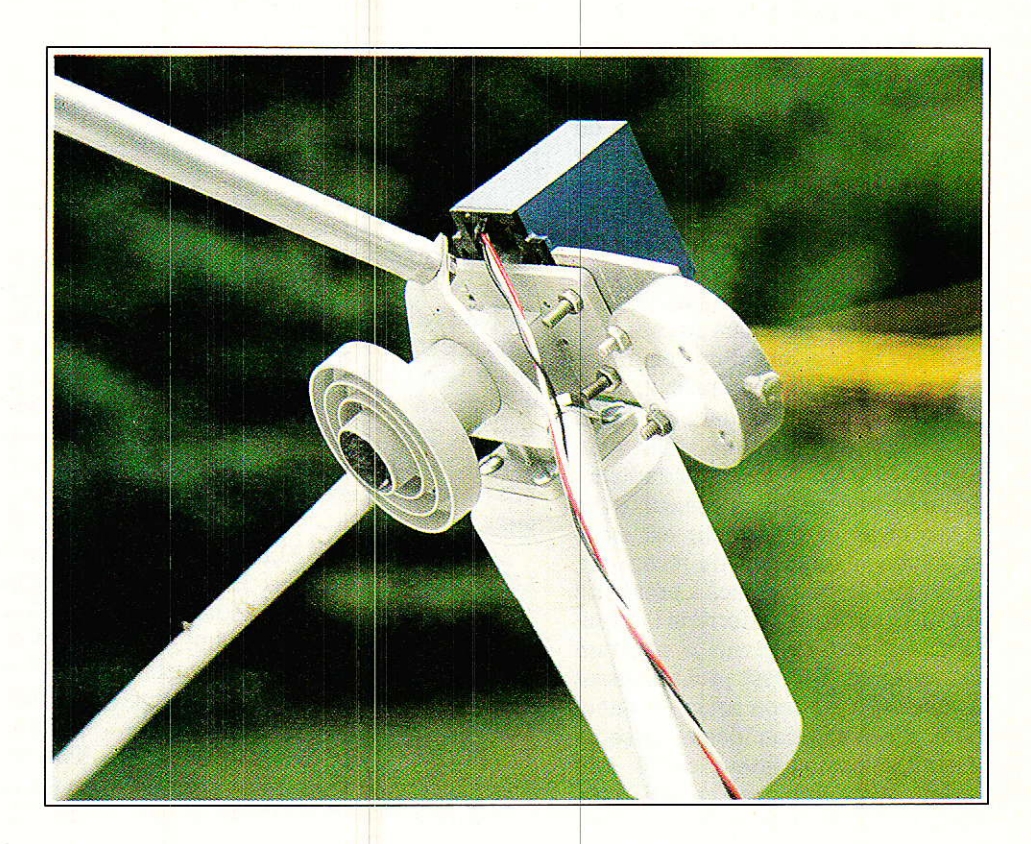

En principe les émissions de télévision destinées directement au public devraient se situer dans la bande 11750 12500 MHz. Dans la pratique, avec des moyens voisins de ceux nécessaires à la réception directe, il est facile de couvrir plusieurs bandes de fréquences sur lesquelles les porteuses sont modulées par des signaux TV : vidéo + audio.

N rencontre trois bandes de fréquences :

- La bande dite des satellites de télécommunication, ou bande dite ECS comprise entre 10950 et 11750 MHz.

- La bande destinée à la diffusion directe, bande dite TDF puisque TDF1 est pour l'instant le seul satellite occupant le terrain.

- La bande dite TELECOM occupée par les deux satellites TELECOM 1 A et TELECOM 1C.

Nous éliminons volontairement la bande des 4 GHz - 3700 à 4200 - qui ne présente véritablement aucun intérêt avec des diamètres d'antenne raisonnables. L'intérêt majeur d'une station de réception est de pouvoir choisir parmi un vaste éventail de programmes. Pour disposer de ce vaste choix la station doit notablement se sophistiquer, surtout si l'on désire que toutes les opérations soient automatisées.

En général la motorisation de l'antenne n'est pas un problème, verins électriques et positionneurs étant d'un coût acceptable. Le véritable problème est plutôt le réglage de la

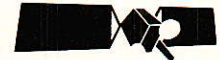

monture éguatoriale qui peut s'avérer particulièrement pénible. Mais ça c'est une autre histoire.

Le problème qui nous semble. mécaniquement et financièrement le plus important est celui de la multiplicité des convertisseurs faible bruit : LNC. Si I'on souhaite recevoir les émissions diffusées dans les trois bandes citées précédement, I'antenne sera équipée au maximum de trois convertisseurs distincts associés à un système de sélection de polarisation.

Admettons que l'on dispose de deux LNC, le premier adapté à la<br>bande 10950-11750 MHz, et le bande 10950-11750 MHz et Ie second couwant à la fois Ia bande TDF 1 et TELECOM. La configuration de la station de réception sera celle de Ia figure 1. L'emploi de deux LNC distincts débouche nécessairement sur la présence d'un commutateur d'un type un peu spécial, commutation de signaux de 1 à 2GHz. On pourra par exemple utiliser un module DRAKE. Pour éviter I'adjonction d'un second câble coaxial, dans Ie cas où le commutateur est situé au voisinage immédiat du récepteur, le commutateur est placé à proximité des LNC, en général derrière l'antenne, fixé directement sur la monture de I'antenne. Ceci est probablement la meilleure solution mais certainement pas la solution idéale. Le sousensemble commutateur devra être parfaitement étanche, ce qui n'est pas le cas du module DRAKE, d'autre part un câble supplémentaire liant le commutateur et le récepteur est impératif. Pour véhiculer le signal de commutation des LNC une simple paire téléphonique suffit mais ce câble est à prévoir et à installer.

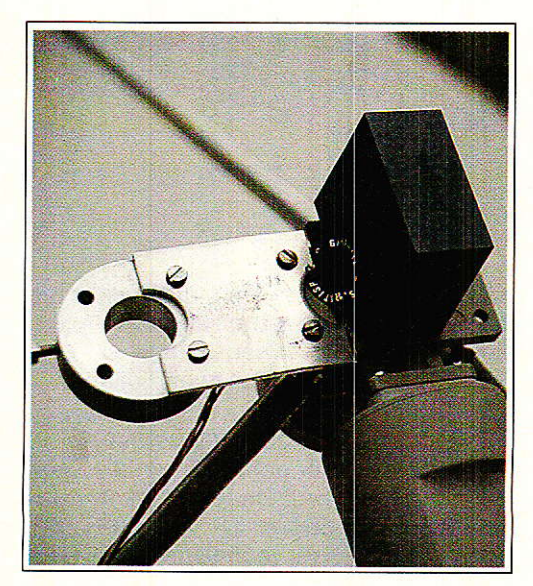

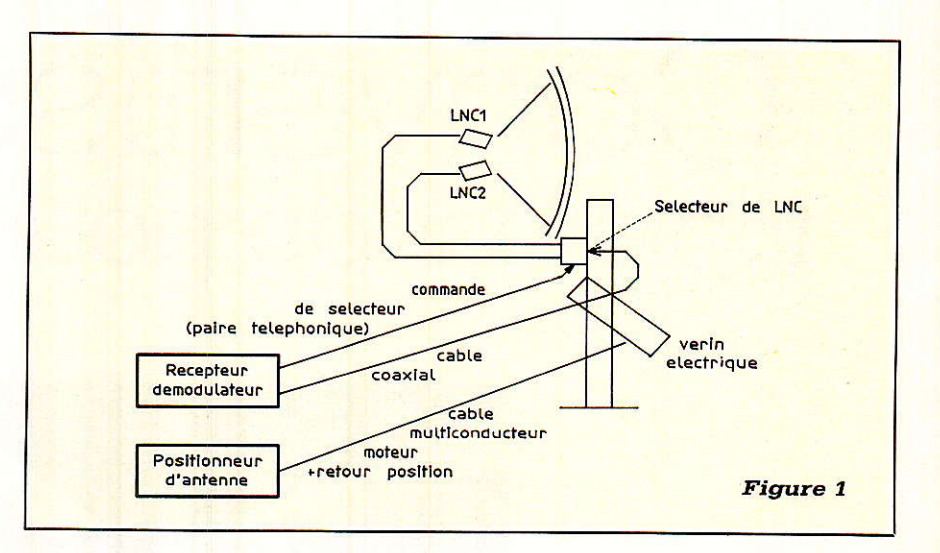

Le LNC 10950-11750 est placé au foyer de l'antenne paraboligue êt est en général associé à un système de bipolarisation : Chaparral ou autre. Juste une parenthèse pour signaler qu'aujourd'hui la mode est plutôt au ferrotor qui présente au moins deux avantages : faible consommation et pas de pièces mécaniques en mouvement.

Le LNC TDF ou TELECOM ou un LNC couvrant les deux bandes est placé à côté du premier, légèrement déporté. Si I'on dispose d'un LNC soit TDF soit TELECOM la sélection de I'onde n'est pas un problème. Pour un LNC double bande TDF  $+$ TELECOM on doit adopter un compromis : TDF étant reçu en polarisation circulaire et TELECOM en polarisation rectiligne. Ce compromis consiste à adopter une polarisation rectiligne adaptée à la réception de TELECOM. Le tableau de la figure 2 montre que dans ce cas la perte dûe à Ia désadaptation sera de 3 dB pour les émissions de TDF 1. Il est tout à fait certain que pour toute Ia France métropolitaine cette perte est acceptable. Les photos de notre installation montrent le support principal recevant le polarotor Chaparral et

un convertisseur. Sur Ie côté gauche du support on remarque un support pouvant recevoir un tNC TDF ou TELECOM.

La configuration que nous venons de décrire est assez compliquée et nécessite une modification assez conséquente d'une installation existante prévue seulement sur la bande dite ECS. Cette modification comporte cinq phases :

- adjonction d'un support de LNC,

- adjonction d'un second polarotor pouvant être alimenté en parallèle avec le premier si le récepteur Ie permet,

- mise en place d'un second convertisseur : LNC,

- fixation et câblage du sélecteur de LNC,

- passage du câble de sélection de LNC,

Au coût matériel d'une telle modification, il faut ajouter la main-d'æuwe si la modification est faite par un spécialiste. Si l'antenne est très éloignée du récepteur, perchée sur un toit par exemple, I'intervention peut être compliquée et par conséquent longue et d'un coût exhorbitant.

Oue I'on se rassure il existe une autre solution, beaucoup pus rapide

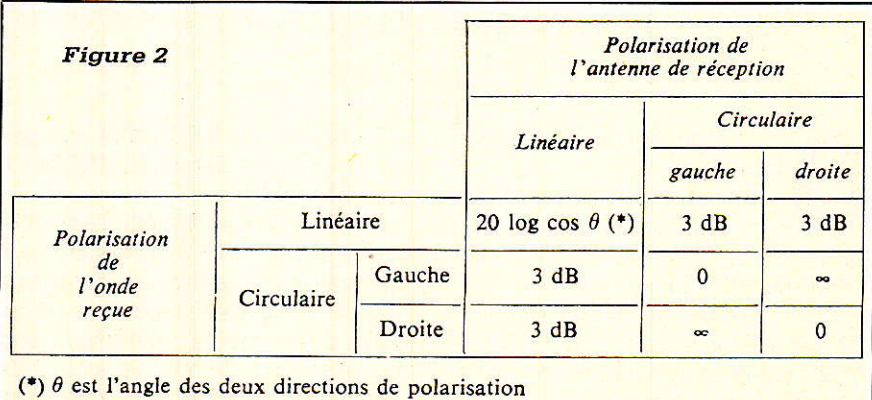

et si simple qu'elle ne nécessitera pas l'intervention d'un spécialiste. Nous avons expérimenté cette solution et les résultats justifient amplement les quelques lignes que nous leurs consacrons.

En fait, quel est le problème et quelle est Ia fonction du LNC ? Pour la bande dite ECS le LNC reçoit des fréquences comprises entre Fmin et Fmax avec  $Fmax = Fmin + 800 MHz$ . Pour la bande ECS Fmin = 10950 MHz. Dans les initiales LNC il y a LN pour low noise - faible bruit et C pour converter - convertisseur - Grâce à cette fonction convertisseur Ia bande de fréqunece Fmin et Fmax est transposée en une nouvelle bande Fmin-Fol à Fmax-Fol. Dans cette relation Fol représente Ia fréquence de I'oscillateur local : 10 GHz dans ce cas. Pour la bande ECS on obtient finalement une nouvelle bande : 950 à 1750 MHz en sortie du LNC. Cette bande de fréquence est envoyée au démodulateur qui sélectionne un canal particulier et démodule Ie signal. Si nous nous trouvons dans le cas d'un LNC combinant les deux bandes : TDF et TELECOM on cherche à couvrir Ia bande de fréquence immédiatement supérieure, soit 11750 MHz à 12550 et I'on veut en outre que Ia bande transposée se situe exactement entre 950 et 1750 MHz. Noter que Ia valeur 12550 n'est pas suffisante pour la bande TELECOM mais nous aurons I'occasion de revenir sur ce point peu important pour Ia démonstration qui suit.

Pour répondre au problème posé la fréquence de l'oscillateur local<br>sera décalée et passera à sera décalée et passera 10800 MHz.

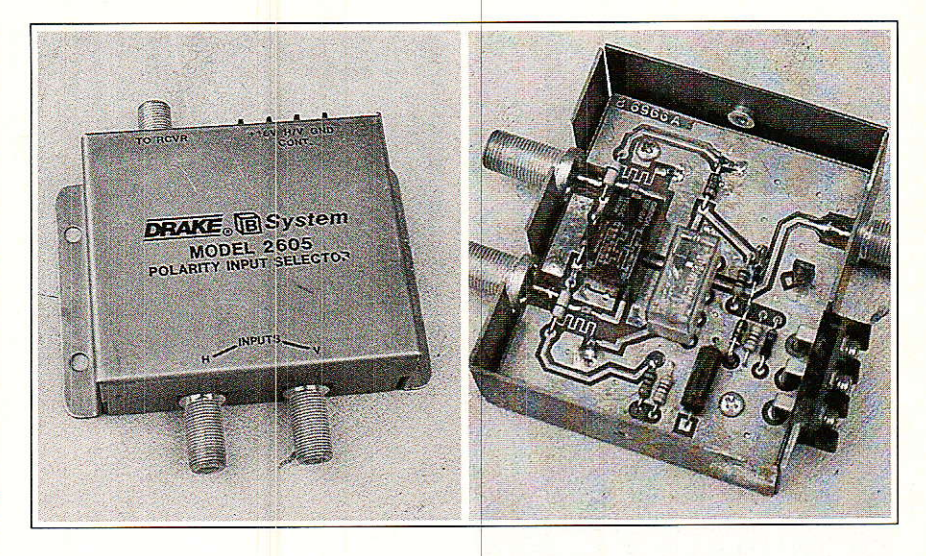

En résumé deux convertisseurs<br>puvrant les deux bandes : couvrant 10950 MHz-11750 MHz, 11750 MHz-12550 MFlz.

ne diffèrent que par leur fréquence d'oscillateur local. A ce stade Ie problème est résolu ou presque. Il ne reste plus qu'à concevoir un LNC unique muni de deux oscillateurs Iocaux. On mettra en service I'un ou I'autre des oscillateurs en fonction de la fréquence à recevoir. Bien que I'idée soit simple en soi, la mise en pratique est plus complexe. Sharp à réussi à parfaitement maîtriser Ie problème et propose donc un LNC couvrant les trois bandes : ECS TDF et TELECOM et ceci en conservant un prix grand-public. En fait, toute Ia performance est dans cette dernière remarque. Il est probable que les photos de convertisseur Sharp utilisé dans notre station dê réception troublent quelque peu les initiés en leur laissant un arrière goût de déjà vu. Ne jouons pas aux devinetc'est bien un convertisseur Sharp mais ce LNC est aussi diffusé par Uniden. Le plus curieux est que ce convertisseur est plus connu et plus répandu sous Ie Iabel Uniden que sous son label d'origine : Sharp.

#### CARACTERISTIQUES DU LNC

Ce LNC porte la référence Sharp 86. Le schéma synoptique interne du convertisseur est représenté à la figure 3 où l'on distingue nettement les deux oscillateurs locaux et leur commutation. Laissons provisoirement de côté les problèmes de commutation et examinons les performances de ce convertisseur. Les valeurs ci-dessous sont extraites de la feuille de mesure accompagnant chaque LNC et les chiffres correspondent à l'exemplaire dont nous disposons. Dans la bande ECS le gain de conversion varie entre 56 et 59 dB et le facteur de bruit maximal vaut 1,4 dB. Dans la bande TELECOM le gain varie

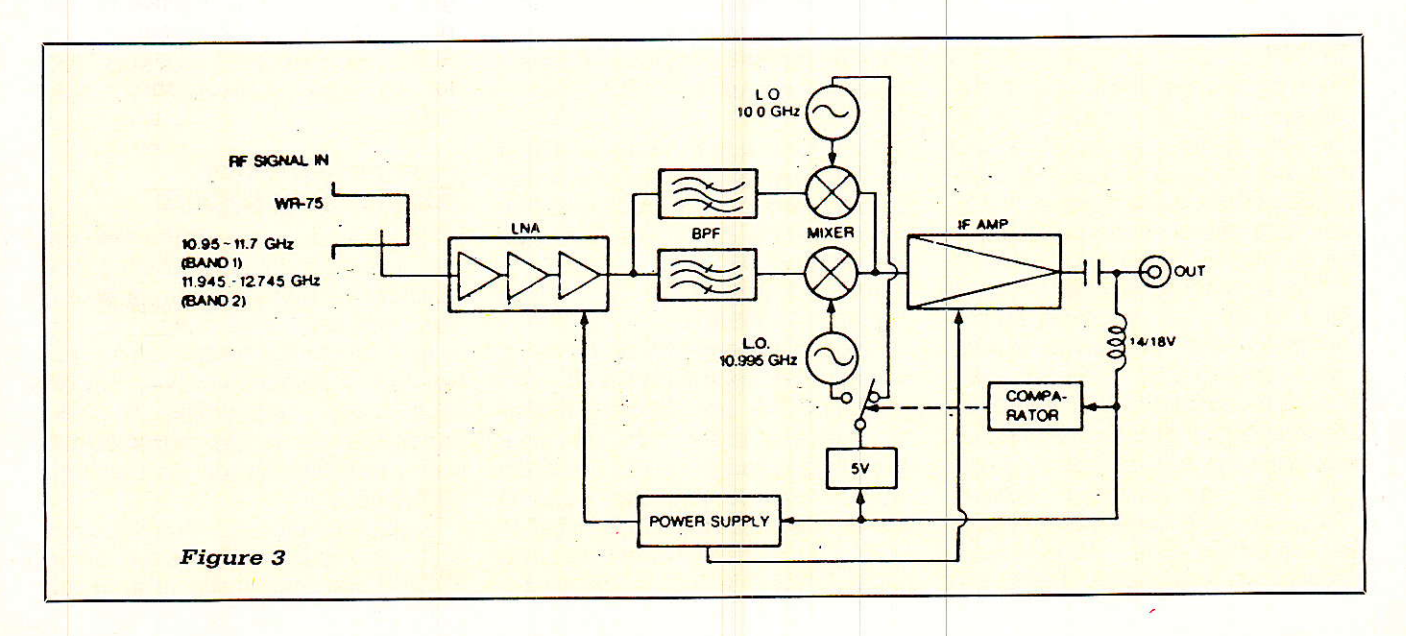

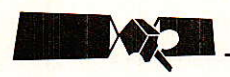

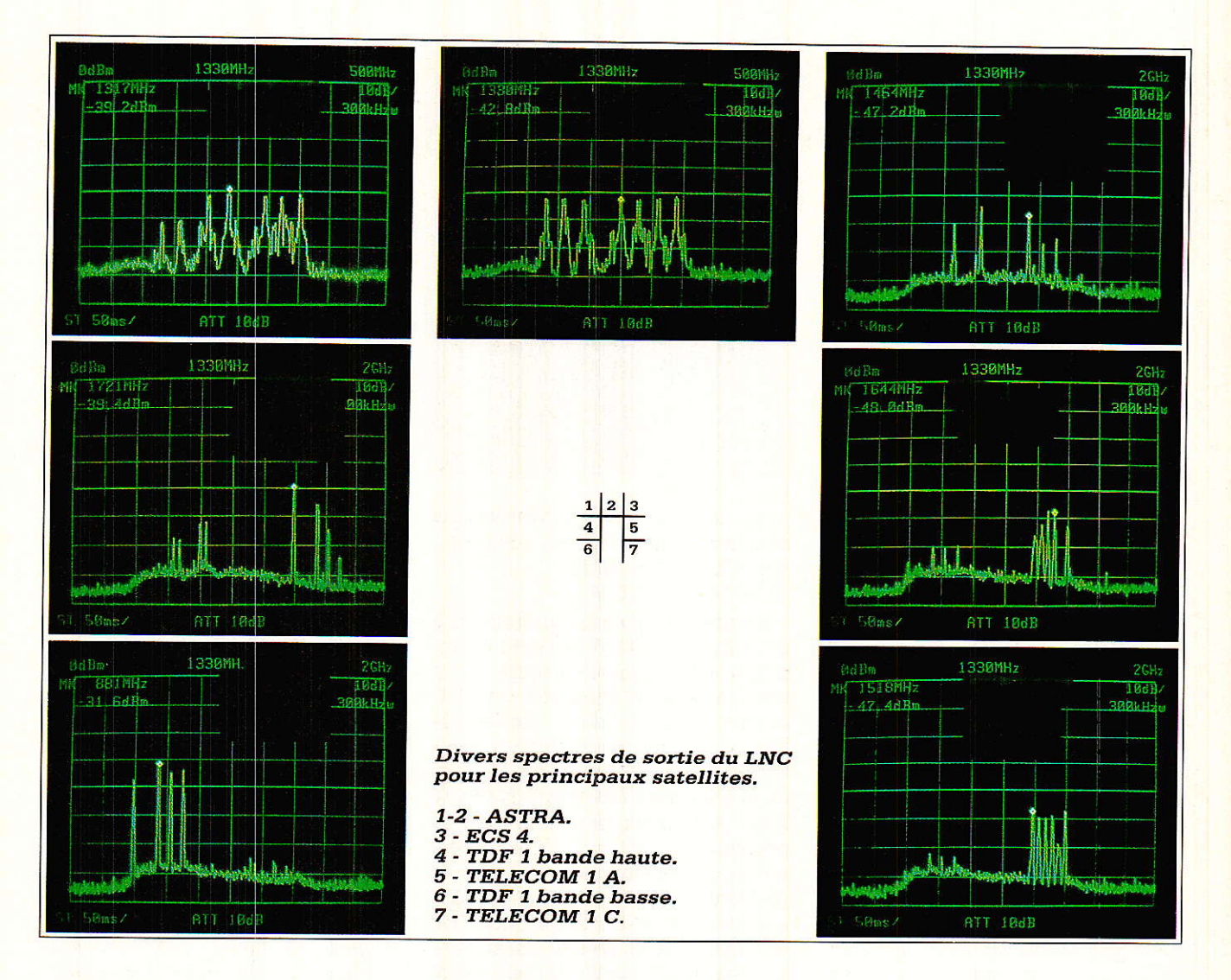

entre 55,5 dB et 58 dB et le facteur de bruit maximal vaut 1,41 dB. Ces résultats doivent mettre un terme aux idées fausses trop répandues telles que celle-ci: les convertisseurs double bande ont un mauvais facteur de bruit.

#### VALEUR DES OSCILLATEURS LOCAUX

Les deux oscillateurs valent respectivement 10000 et 10995 MHz, Ces valeurs diffèrent de celles que nous avons calculées précédement et nous allons en donner Ia raison, Pour le premier oscillateur il n'y a pas de surprise et la bande 10950-11750 est transpostée dans Ia bande 950-1750 MHz. Le deuxième oscillateur local transposte une bande comprise entre 17945 et 12745 MHz vers Ia bande habituelle 950-1750 MHz. Ceci signifie donc que les fréquences comprises entre Ia fréquence maximale de la première bande: 77750 MHz et la fréquence minimale de la seconde bande : 11895 MHz ne peuvent pas être reçues. Cette con-

clusion est vraie si on limite strictement les possibilités du récepteur démodulateur aux valeurs 950- 1750MH2. En fait, nous avons vu que Ia plupart des démodulateurs, à condition qu'ils ne soient pas à synthèse de fréquence étaient capable de grimper jusqu'à 1900 MHz. C'est justement cette caractéristique qui nous pemettait de recevoir les deux premiers canaux de TDF 1 avec un LNC ECS.

Admettons que I'on puisse gagner 150 MHz sur la plage de couverture du récepteur. Avec le LNC précédent nous couvrons désormais deux bandes larges de 950 MHz :

- 10950 11900 MHz,
- 11950 12895 MHz.

Ce qui doit permettre de répondre

à toutes les applications ECS, TDF et TELECOM. Les diverses photos des spectres de sortie du LNC donnent une bonne idée des résultats<br>obtenus pour les principaux satellites. Pour les émissions ECS et TELE-COM il n'y a aucune remarque particulière à faire, Ie seul intérêt de ces

photos réside dans la comparaison des puissances reçues avec une antenne de 1,2 m. Pour les émissions de TDF 1 on remarquera que Ie premier canal est reçu lorsque le LNC est commuté en bande ECS, le deuxième canal peut être reçu en mettant en service I'un ou I'autre des oscillateurs et les deux derniers canaux ne sont reçus que si le LNC est commuté en bande TDF TELE-COM,

#### COMMUTATTON DES OSCILLATEURS LOCAUX

Le dernier paramètre important est Ie signal de commutation des oscillateurs. Bien sûr cette commutation pourrait s'effectuer par un signal supplémentaire mais ceci conduirait inévitablement à I'emploi d'un câble additionnel et l'on retombe dans le cas précédement cité : modification de I'installation existante.

Suprême astuce Ia commutation s'effectue grâce à la valeur de Ia tension continue d'alimentation du LNC. Jusqu'à présent ce câble jouait un double rôle, il est désormais triple : alimentation du LNC, choix de Ia bande, retour de la bande transposée. La commutation est régie de la manière suivante : V alim = 14 V bande, ECS V alim : 18 V bande TELECOM/TDF.

Sur le LNC dont nous disposons nous avons mesuré les valeurs suivantes : lorsgue Ia tension d'alimentation croît le LNC commute pour une tension de 17,40 V. Lorsque la tension d'alimentation décroît Ia tension de basculement vaut exactement 17,00 V. Noter que le LNC fonctionne encore en bande ECS pour une tension voisine de 10 V mais le gain chute fortement.

Dans le récepteur TV SAT, nous ne disposons pas d'une sortie de puissance commutable mais simplement d'un niveau logique  $+5.0$  V destinée à Ia commutation des entrées A/B dans le cas du module CB 112/512 Philips et libre dans le cas du module Sharp.

Le schéma de la figure 4 rend compte des modifications qu'il faut apporter au récepteur pour l'éguiper du système de commutation de bande. Noter que cette commutation ainsi que la sélection de polarisation sont mémorisées par le circuit de synthèse de tension ITT et qu'il ne sera plus nécessaire de choisir la bande en utilisation normale. La sélection s'effectue pendant la phase d'allocation des programmes : programme 1 bandê 1 fréquence f1 polarisation H, programme 2 bande 2 etc...

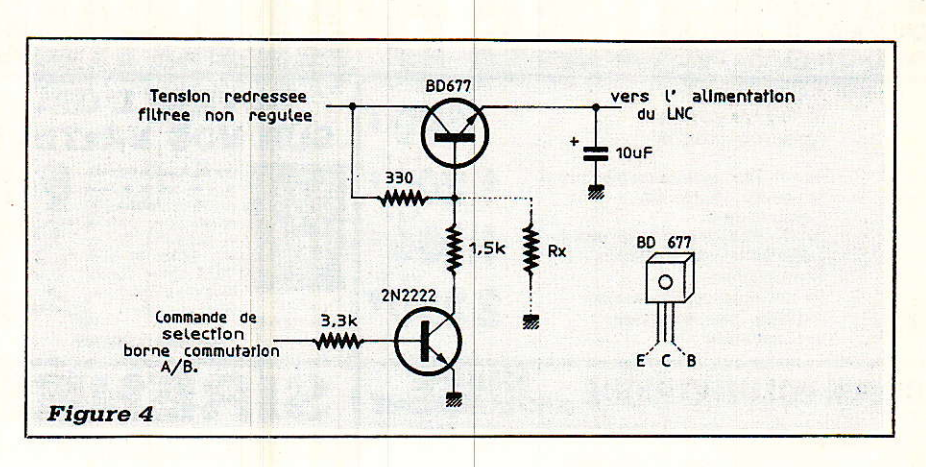

Sur le schéma de la figure 4 on remarquera gue le régrlateur de tension LM 7818 à été éliminé. La résistance collecteur base du transistor darlington BD 677 vaut 330 Ohms. Lorsque aucune tension n'est appliquée sur I'entrée de commande du transistor 2N2222 la tension d'alimentation du LNC devra dépasser le seuil 17,4 V. On pourra choisir une tension comprise entre 18 et 19 V. Si cette tension est trop importante, supérieure à 20 V, on placera entre la base du BD 677 et la masse une résistance Rx. Cette résistance Rx sera ajustée de manière à obtenir 18 à 19 V. Lorsque la tension de commande vaut 5 V Ie transistor 2N2222 est saturé et Ia tension d'alimentation du LNC devra être inférieure au seuil bas : 17,00 V. On pourra prendre une valeur voisine de 14 V comme le précise la spécification technigue. Si besoin est on modifiera la valeur de la résistance de 1,5 K.

#### **EN RÉSUMÉ**

Vous êtes l'heureux propriétaire d'une station de réception TV SAT ECS et vous désirez étendre votre choix aux bandes TDF et TELECOM.

Que faut-il faire ? Très peu de chose :

Démonter le LNC ECS existant,

- Ne pas modifier le polarotor,

Monter un LNC Sharp BSCD 86 sur le polarotor existant,

Equiper Ie récepteur du schéma commutateur de bande,

Reprogrammer le récepteur sur toutes les bandes et tous les satellites : ECS, ASTRA, TELECOM, TDF,<br>INTELSAT.

tion : circulaire-linéaire. Les émissions de TDF seront recues indifférement en polarisation horizontale ou verticale avec une perte de 3 dB dûe à la désadapta-

#### François de DIEULEVEULT

Le LNC Sharp BSCD 86 est distribué par :

EQUIPEMENTS SCIENTIFIQUES 127, rue de Buzenval 92 Garches

### LA LIBRAIRIE TECHNIQUE DE TEXAS INSTRUMENTS S'ENRICHIT DE DEUX NOUVEAUX OUVRAGES D'APPLICATIONS EN **FRANCAIS**

Rédigés par des experts en la matière, en l'occurence les ingénieurs d'application des laboratoires de Texas Instruments, ces deux volumes associent une courte partie théorique à un ensemble d'applications dans un secteur particulier.

Consacrés aux applications des circuits linéaires, ils s'adressent tout particulièrement aux étudiants, aux ingénieurs et aux techniciens de l'électronique. Les pro-

fesseurs d'électronique y trouveront également matière pour illustrer leurs cours et leurs travaux pratiques.

Les secteurs traités dans le volume 1 sont les suivants :

- amplificateurs opérationnels et comparateurs,

- amplificateurs vidéo,

- régulateurs de tension,

conception d'alimentation à découpage.

Référence :ISBN 2-86886-020-6

Le volume 2 traite des :

- commandes d'affichage (LED, plasma AC/DC, tubes à vide).

circuits de ligne pour la transmission de données (RS232C, RS423, RS422A, RS485, IEEE488, etc.).

Référence : ISBN 2-86886-021-A

Un troisième volume est en cours de préparation et sera disponible mi 89.

Ces ouvrages sont disponibles chez les libraires ou à défaut auprès de Editions Radio, 189, rue Saint Jacques, téI. : 43.29.63.70.

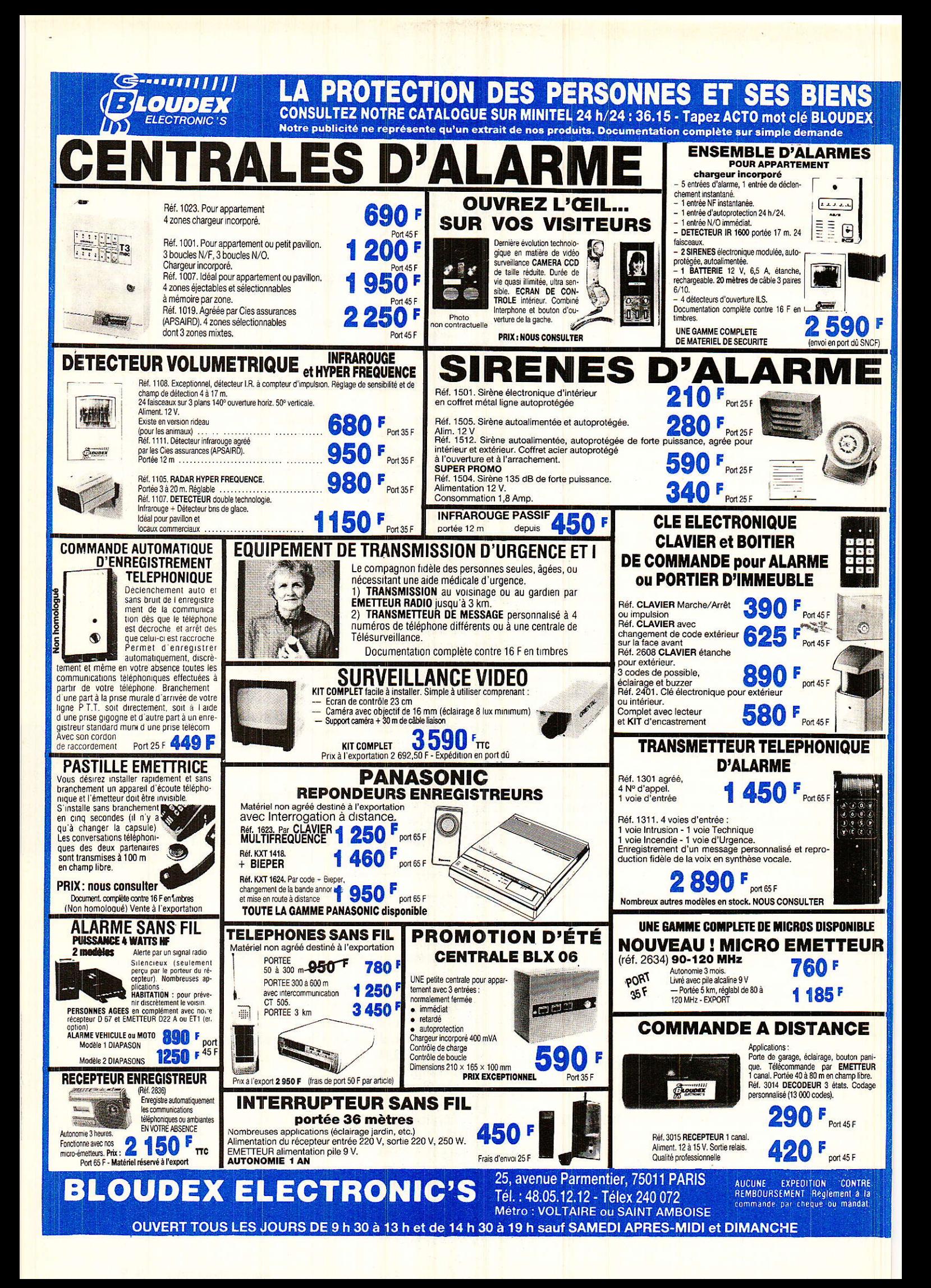

# Centrale domotique 120

les entrées sorties

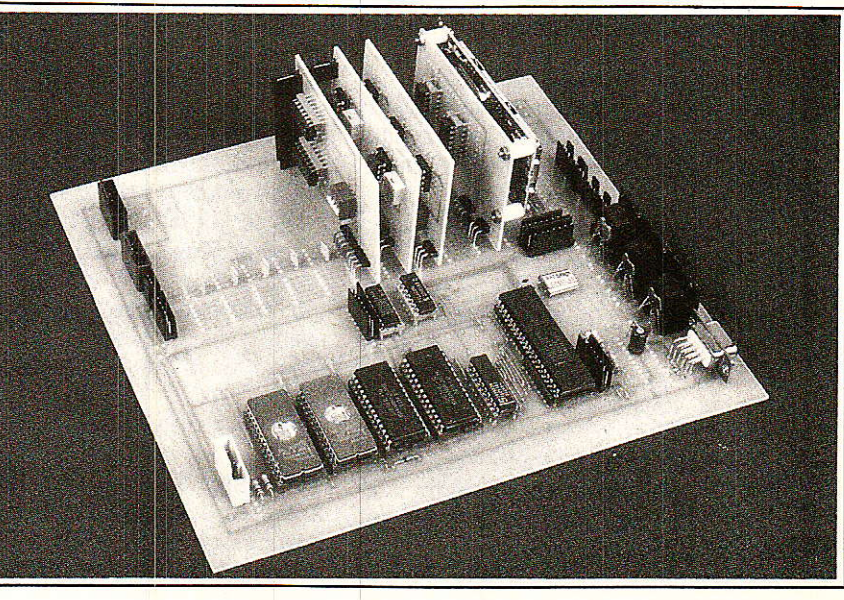

Avant de revenir à des considérations plus techniques, nous allons nous attarder quelques instants au sujet de la domotique et de ses applications pour bien vous faire comprendre tout ce que soutend la « centrale » que nous vous proposons. Nous ne souhaitions pas réellement tomber dans ce genre d'explications mais il nous a semblé nécessaire d'y consacrer à nouveau quelques lignes. Revenons donc sur le terme « domotique » qui englobe bien trop de choses pour vouloir dire quelques chose de très défini... Parmi les nombreuses définitions un peu plus

élaborées, la seule qui, a notre sens, résume correctement cette idée est celle proposée par la FIEE (Fédération des Industries Electriques et Electroniques) :

... c'est... dans un cadre domestique... élargi... « l'interopérabilité d'équipements dans des domaines d'activités différents »...

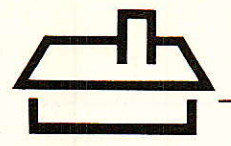

ONNONS donc des exemples variés de domaines d'activités différents :

- la gestion d'énergie, - la sécurité,
- le confort,
- 
- $-$  la  $comm$ unication. - le télé-paiement,
- 
- et d'autres d'équipements : - chaudières, radiateurs,
- portes, fenêtres,
- arrosage du jardin,
- 
- postes téléphoniques, téléviseurs,

- compteur « bleu »,

- imprimante, fax grand public. et alors que vive l'inter-opérabilité de tout ce beau monde et vive La domotique ! ! !... et à vous de créer votre convivialité individuelle.

A ce propos donnons des exemples d'« inter-opérabilité » :

- « ici le congélateur de la maison de campagne, j'ai un problème. Au secours on vient de me couper Ie courant ! Je jette tout, j'attend un peu ou vous vous dépéchez d'arriver? l ?

- a bébé s'est endormi, on peut alors complètement éteindre la Iumière de sa chambre et tirer un peu plus sa porte...

et vous avez ainsi réuni de la mécanique, i'EDF, Ie réseau téléphonique, deux minitels, un écran de télévision, une caméra, un relais, un moteur... et vous voguez en pleine domotique.

Evidemment, comment satisfaire concrètement tout cela ?

Grâce à I'électronique bien sûr I

En plus c'est notre métier, alors profitons-en I

Une grave question - comment ?

Plusieurs solutions peuvent être envisagées :

**une structure centralisée (qui doit** tout faire) ? (il est permis de rêver), **• un système à gestion centrale et** 

satellites intelligents ?, **· un système sans gestion centrali-**

sée où chaque unité peut être considérée comme un maître isolé sachant communiquer avec d'autres.

Dans tous les cas, vous serez confrontés tôt ou tard à des problèmes de liaisons (filaires, RF, IR,...) de connexions, de connectiques, de bus, etc.

De plus, chaque cas de figure est particulier et le Votre sera différent de celui du Voisin - donc pas de solution unique.

Alors que faire ?

Pour notre part nous vous avons proposé un système à gestion centralisée mais, comme il n'est pas dans nos habitudes de rêver, nous avons prévu de pouvoir disposer des satellites intelligents via différents bus (I2C,... D2B).

Pourquoi avoir choisi cela ?

Notamment en pensant à vous au niveau financier, car l'unité proposée peut satisfaire Ia plupart d'entre vous dans le cadre d'une complexité<br>« raisonnable » vue son aspect vue son aspect modulaire.

De plus telle qu'elle a été conçue, de par son côté secable, on peut réaliser de multiples CPU et concevoir de les déporter pour en faire des satellites intelligents que nous vous apprendrons à faire communiquer entres eux et à rendre autonomes.

De ce fait Ia CPU doit être capable de gérer tous (ou enfin presque) Ies types d'interfaces qui peuvent ou qui pourraient se présenter pour assurer les fameuses « inter-opérabilités... dans des domaines différents ».

Facile à dire, moins facile à réaliser.

Réexaminons les Domaines et les Activités et essayons de mettre en face des types de fonctions ou d'interfaces électroniques (modulaires si possible).

Pour ce faire, dressons un tableau. De toutes ces applications de Systèmes et de Domaines, il ressort que beaucoup de sous-fonctions standards sont communes,

#### Entrées et/ou sorties numériques (par tout ou rien) :

A chaque fois qu'il y a un « contact » soit pour saisir une infor $mation$ 

- instant de fermeture de volets.

- débordement d'une cuve,

soit pour commandet un contact, une LED...

- couper une électro-vanne,

- mettre en marche ou arrêter un moteur.

#### Entrée et/ou sorties analogiques :

Mesure d'une grandeur physique (température, pression...) commande proportionnelle.

#### Conversions analogiques/numéri. ques

Transfomations de grandeuts physiques en numérique pour calculs, pour garder un point de consi gne, de référence.

#### Conversions numériques/analogiques

Création de signaux particuliers de commandes (triangulaires...) pour commander des moteus à courant continu... etc.

#### Horloges temps réel et compteurs d'évènements

Comptage du temps écoulé, chronomètrc, alarmes journalières, après un laps de temps, ... pour des applications de sécurité, d'économies d'énergie, de surveillance.

Maintenant, nous pouvons reprendre de fil de I'histoire en vous proposant une famille de modules I2C

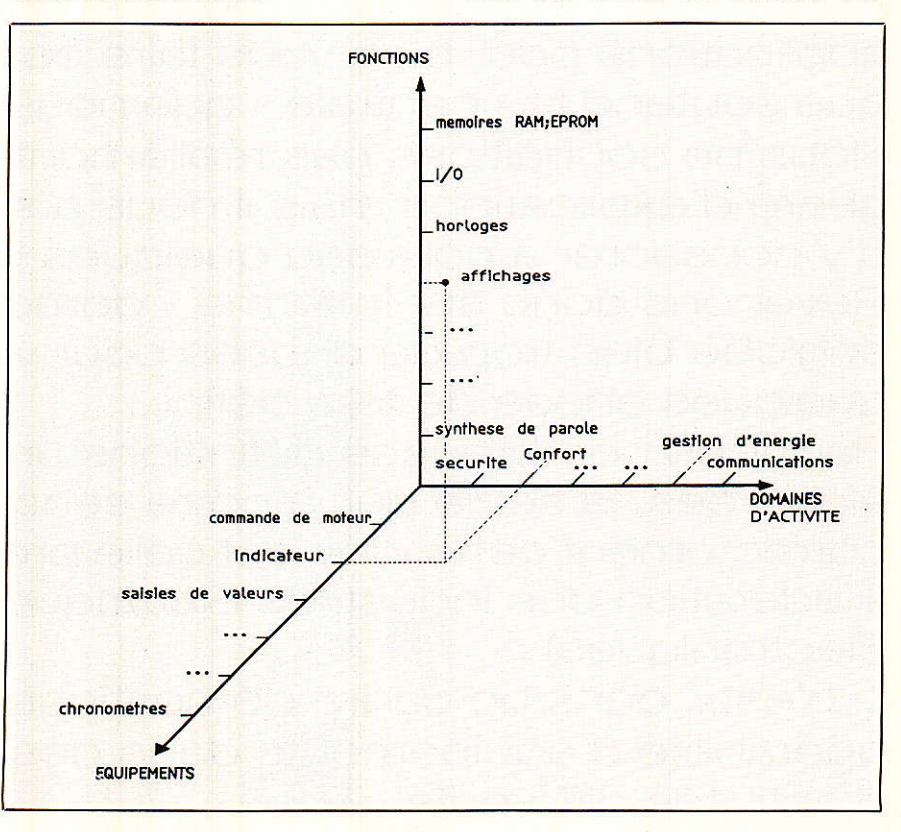

![](_page_10_Figure_0.jpeg)

« actifs » et non plus de présentation ou de mise en marche.

Encore bravo à ceux qui nous ont suivi (bienvenue au Club pour les autres évidemment!) et qui dès maintenant vont pouvoir s'attaquer activement à leur installation spécifique.

Au menu d'aujourd'hui, en entrées (sorties) deux por $(c)$  (t)s 8 bits, ensuite un plat de résistance (sans « s », sinon ça ferait copieux) non pas de la cervelle mais des mémoires RAM et en guise de dessert une petite E2PROM (qu'il faut toujours se garder pour la soif).

Autrement dit, nous allons Ecrire et Lire (surtout l'article de ML CIBOT

dans ce même numéro concernant particulièrement ce dernier point) des composants via le bus I2C.

Après cela vous saurez presque tout faire circuler sur le bus de façon simple.

#### **ENTREES/SORTIES NUMERIQUES - LE PCF** 8574

Nous vous offrons figure 1 schéma, circuit imprimé, implantation de trois versions de modules utilisant le même type de circuit intégré :

« numérique »  $-$  une version dépouillée permettant de disposer de ports d'entrées/sorties logiques

sur 2 x 8 bits ou 16 bits,

- une autre permettant d'utiliser ce module comme un module d'affichage d'informations logiques à l'aide de LED.

- enfin une troisième sur laquelle vous disposerez selon votre bon vouloir les composants servant d'interface entre une logique peu « musclée » (côté milli-ampère) et une commande de petite puissance.

Examinons plus en détails comment fonctionne ce module d'une complexité époustoufflante (il y a au moins deux composants ! nous vous avions prévenu l'I2C ça réduit le nombre de composants et de broches à la cuisson).

![](_page_11_Picture_0.jpeg)

![](_page_11_Figure_1.jpeg)

#### PRINCIPE DE FONCTIONNEMENT **DU PCF 8574**

Le synoptique du PCF 8574 de RTC PHILIPS COMPOSANTS est donné figure 2 et ses protocoles d'écriture et de lecture sont indiqués figure 3 (a et b).

Comme vous venez de le remarquer, bien que ce composant ne soit toujours qu'un ESCLAVE, il peut soit être écrit pour afficher sur ses sorties un octet, mais il est aussi possible d'aller lire le contenu du port de sortie si on suppose que celui-ci a changé (au cas ou l'on ne saurait pas supposer, le circuit est équipé d'un dispositif capable de vous signaler si quelque chose a changé sur le port!) ce qui est bien pratique surtout si vous désirez un beau jour mettre (optionnellement) un petit clavier de commande, comme nous l'avons fait.

#### **PARTICULARITES DU PCF 8574 ET DES MODULES**

Tout d'abord nous avons disposé deux circuits par module en vous laissant la possibilité, à l'aide de micro-switchs, d'en déconnecter un. Adresses des circuits

Ici aussi vous avez le choix pour le baptème des adresses des circuits.

Un jeu astucieux de trous a été implanté sur le circuit imprimé de façon a pouvoir configurer jusqu'à huits circuits identiques (soit 4 modules de même nature) et dans le cas ou vous seriez gourmand, la nature a pensé a vous en créant un frère jumeau au PCF 8574 qui n'habite pas tout a fait à la même adresse

« hard » le PCF 8574 A et qui pourrait donc vous permettre de concevoir un système à 8 modules (16 circuits).

Adresses des :

PCF8574: 010042A1 A0 (R/W) PCF 85744 : 01 1 1A2 A1 A0 (R/W) dans lesquelles A2, A1, A0 représentent les bits reconfigurables d'adresses bien connus.

#### **Remarques**

Que les curieux soient satisfaits, il est tout à fait possible d'en mettre bien d'avantage (100, 200,...) en multiplexant dynamiquement et temporellement les adresses A2. A1. A0 par logiciel, via d'autres PCF 8574. Notre boîte à lettre reste ouverte pour leur répondre à ce sujet.

#### Courant max de sortie

Le port de sortie quasi-bidirectionnel est verouillé (latché en bon français) et maintient donc les informations qui lui sont présentées et de plus, est capable de fournir, lorsqu'il est à l'état bas, un courant apte à commander directement des LEDs (Imax a ne pas dépasser sur un port : 24 mA, nominalement 10 mA)

#### Remise à zéro

A la mise sous tension, un dispositif de remise à zéro positionne le port de sortie à l'état HAUT (1111  $1111 = FF$ ) permettant de pouvoir écrire directement Ie port si bon le semble.

#### ECRTTURE/LECTURE DU PORT DE SORTIE

#### Ecriture

Chacun des bits du port peut être considéré comme un bit indépendant et servir soit en entrée soit en sortie.

En ce qui concerne l'écriture, le<br>maître (notre micro-contrôleur maître (notre micro-contrôleur<br>8052 AH BASIC) adresse tout BASIC) adresse tout d'abord le circuit en positionnant le demier bit de I'adresse à 0 (mode

d'écriture), attend l'acquittement du PCF 8574 puis présente alors les données qu'il vient de recevoir sur le port.

Comme le montre la figure 3 a, ce n'est que juste après 1'acquittement de réception (qui indique gue ces données sont bien arrivées) qu'elles sont alors écrites sur le port de sortie.

A ce sujet, c'est en inscrivant un « 1 » sur un des bits de données que I'on obtient (après I'acquittement du circuit) un  $\kappa$  1  $\kappa$  sur le bit correspondant du port de sortie (data bit 5 port de sortie 5 par exemple), et donc pour repositionner le port en attente d'informations (ou mode d'entrée) il faut transmettre une donnée de valeur FFH.

La quantité de données que l'on peut envoyer successivement lors d'un même échange n'est pas, sur son principe, limitée mais il est de bon ton de s'occupet de temps en temps des autres circuits qui sinon pouraient faire plus tard des crises de suceptibilité aiguë si on les délaissait !!!

#### Lecture

Examinons maintenant la lecture du port (figure 3 b).

La philosophie est similaire à quelques particularités près qui ont comme d'habitude leurs importances I

Bien sûr nous sommes en mode de lecture et Ie demier bit de I'adresse est à 1, Bien que cela puisse paraitre trivial, on peut lire sur le port des informations qui vont plus vite que la musique !

Expliquons nous : Ies données sur le port (devenu d'entrée maintenant) peuvent varier rapidement, voire plus râpidement que le bus n'est capable de les lire. Comme le montre la figure, le PCF 8574 décide de

« lire » vraiment ce qu'il y a sur son port au (demier) moment où il reçoit I'acquittement du maître gui est à ce moment-là « récepteur ».

Ceci nous permet de conclure qu'en valeur moyenne, le port d'entrée ne doit pas varier plus rapidement qu'au rythme de 10 kHz environ, Iorsque le bus fonctionne à sa fréquence maximale de 100 kHz, sous peine de risquer de manquer des informations entrantes.

En ce qui concerne notre champ d'applications, les choses varient bien souvent lentement et nous aurons ainsi tout notre temps, pour aller, par logiciel, examiner les différents états des ports d'entrées.

En fin de lecture du port, Ie maître après le demier bit de la demière données lue et pour signaler au circuit PCF 8574 qu'il veut prendre congé de lui, doit, pendant Ie neuvième coup d'horloge SCL, envoyer un « NON acquittement » (NACK) pour que celui-ci comprenne qu'on veut lui dire « au revoir » puis effectue ensuite la procédure classique de STOP.

#### **Interruption**

Voilà enfin un peu de vraie nouveauté I

Comme nous vous I'avions laissé présentir, ce circuit est bien élevé. Il sait vous indiquer, si vous Ie désirez, si I'on a modifié ses entrées. Maintenant, traitons-nous ou ne traitonsnous pas ? ceci est une autre histoire mais en tous cas nous avons eu Ie choix d'être informé.

Ceci offre deux possibilités de traitement par le logiciel d'application BASIC.

Solution 1 :

On ne s'occupe pas du tout de ce signal et périodiquement, on va vérifier que rien n'a changé (méthode dite de « polling ») et tant pis pour

![](_page_12_Figure_32.jpeg)

![](_page_13_Picture_0.jpeg)

nous si ça a changé deux fois au même endroit pendaat I'intewalle de temps considéré et si on a manqué quelque chose.

Solution 2 :

On bénéficie de I'aubaine offerte par la présence de ce signal. En effet, lorsque le port est en mode de lecture, dès que sur l'une des entrées on détecte un flanc montant ou descendant, un signal d'interruption INT est créé (à la condition d'avoir disposé au moins une résistance de rappel au  $+ 5$  Volts pour tous les circuits car ces sorties sont en drain ouvert et permettent donc de réaliser un « OU » câblé pour l'ensemble des circuits/modules) voir figure 4.

Ce signal d'INTerruption permet de dérouter le programme principal qui est en train de se dérouler pour aller voir ce qui vient de se passer sur ces port récalcitrants.

Etant donné qu'il peut y avoir plusieurs circuits qui ont simultanément foumi une INT, on scrute et on Iit rapidement tout Ie monde a tour de rôle et ce n'est qu'au moment ou on a lu Ia valeur qui a changée sur le bon port et uniquement sur celui Ià, que « sa propre contribution a » I'INT disparait.

Comme toute Ies broches d'INT sont montées en OU CABLE on les achève une a une jusgu'à ce que toutes disparaissent, puis lorsque l'on a terminé, on revient reprendre Ie cours du programme principal initial.

![](_page_13_Figure_7.jpeg)

tent dans la gamme de composants compatibles au bus IzC :

- mémoires RAM,
- mémoires E2PROM,
- mémoires d'images.

etc... etc.

Pour nos applications, nous avons décidé d'utiliser pour Ia RAM Ie PCF 8570 (et/ou son jumeau 8570C) orga-<br>nisé \_\_en \_\_256 x 8 bits \_\_et \_\_pour en 256 x 8 bits et pour I'E2PROM Ie PFC 8582 AP de même organisation.

#### Les adresses des mémoires

Dans le même esprit que le PCF 8574, l'adressage est aussi reconfi-

![](_page_13_Figure_16.jpeg)

gurable. Les adresses respectives sont :

RAM PCF 8570 : 1010 A2 A1 A0 (R/W) 8570C : 10 1 1 A2 A1 A0 (R/W) E2PROMPCF 8582AP : 1010 A2 A1 A0 (R/W)

A vous donc de choisir de disposer plusieurs circuits intégrés d'une même famille sur un même module et de mettre de nombreux modules identiques en batterie.

![](_page_13_Figure_20.jpeg)

![](_page_14_Figure_0.jpeg)

#### RAM

Le synoptique du circuit est indiqué figure 5 et son protocole spécifique est donné figure 6.

#### Mode d'écriture

On adresse le composant en lui indiquant que I'on souhaite l'écrire puis, après son acquittement, on lui indique (et ce obligatoirement à chaque fois que I'on reviendra à nouveau vers lui pour l'écrire) I'adresse dans laquelle on désire inscrire la première donnée qui va suivre. Tant que I'on ne quitte pas le composant, grâce à un dispositif d'auto- incrémentation qui pointe la valeur sui-

vante de l'adresse, il est possible de rentrer « au km » des données qui se rangent au fur et à mesure dans des adresses successives croissantes et on temine l'échange par une condition de stop.

Dans ce cas, lorsque l'on arrive à la dernière adresse, on recommence et on repart à/de zéro.

#### Mode de lecture

Ici variantes et sous-variantes !

1ère solution: le maître lit la mémoire après avoir pré-positionné I'adresse de départ de lecture.

On adresse le composant en mode d'écriture pour lui indiquer à partir

de quelle adresse on veut commencer la lecture puis, sans s'arrêter (pas de STOP), on effectue un RE-START en ré-indiquant I'adresse de ce même composant en mode de lecture (gui connaît maintenant I'endroit d'où la lecture doit commencer car elle vient d'être chargée dans le registre d'auto incrémentation) et, à partir de ce moment, I'esclave (la mémoire) envoie en direction du micro contrôleur les données tout en incrémentant les adresses comme précédement jusqu'à ce que le maître décide qu'il n'en veuille plus et le fasse savoir à la mémoire en « envoyant » un NON-acquitement (pro-

![](_page_14_Figure_12.jpeg)

![](_page_15_Picture_0.jpeg)

cédure de NACK comme dirait ML CIBOT).

2<sup>ème</sup> solution : le maître lit la mémoire directement après l'ordre de lecture.

Dans ce cas, on adresse le composant en mode de lecture et sans autre forme de procès celui-ci envoie ses données à partir de la dernière adresse incrémentée contenue dans le registre d'auto-incrémentation. que celui-ci ait été positionné précédemment par une écriture ou par une lecture. Dans ce cas, il n'est pas nécessaire d'indiquer l'adresse de départ et de ce fait on peut donc gagner du temps dans l'échange.

Une dernière remarque avant de quitter ce composant.

Lors de sa mise sous tension (power ou reset), le registre d'autoincrémentation est initialisé et on peut donc commencer à écrire si on le désire à partir de l'adresse zéro.

#### **E2PROM**

De son vrai nom Electric Erasable PROM le PCF 8582AP va vous permettre de conserver vos chères données (2 Kbits organisés en 256 x 8) renfermant vos points de consignes de températures..., vos alarmes..., et ce, pendant une durée minimale de rétention garantie de 10 ans, de n'avoir la possibilité de ne changer vos valeurs que de 10.000 fois et en ne consommant qu'un énorme courant de 10 micro Ampère ! ! !

De plus son brochage est compatible avec la RAM précédente (au cas ou vous ayez des idées de vouloir un jour remplacer l'une par l'autre).

La philosophie de ce composant est très similaire a celle de la RAM que nous venon de décrire... à quelques exceptions près bien sûr !!!

Le synoptique du circuit et son protocole spécifique sont donnés figures 7 et 8.

#### Mode d'écriture

La technique d'écriture est en tout point identique à celle utilisée pour écrire la RAM PCF 8570, SAUF que l'on ne peut envoyer au circuit que 2 octets de données au maximum au lieu d'une infinité et ce n'est qu'après réception et acquitement de ces deux octets que commence le mécanisme « d'effacement/écriture » de la mémoire qui prend environ 30 ms par octet (60 ms pour deux bien évidemment !). Ce mécanisme est mis en œuvre a l'aide d'un oscillateur régi par un réseau RC extérieur.

Pendant ce temps, la mémoire est inabordable puisqu'elle travaille et d'ailleurs, pour bien vous le faire savoir, même si vous l'adressez pour vouloir lui recharger des octets elle vous montrera son vilain caractère en ne vous renvoyant pas l'acquitte-

ment tant espéré et en vous faisant croire qu'elle n'est là pour personne l

Bien que cela soit dit sur un ton humoristique, ceci renferme une deuxième notion fondamentale du bus I2C qui réside au fait qu'en plus de l'acquittement de « bonne transmission » standard, nous disposons ici d'un acquittement « en temps réel de la fonction remplie par le circuit ».

#### Mode de lecture

Même motif même punition que pour la RAM.

Re-mêmes variantes, Re-mêmes sous-variantes et Re-mêmes remarques !.

1ère solution : le maître lit la mémoire après avoir pré-positionné l'adresse de départ de lecture (voir figure 8 b).

2<sup>ème</sup> solution : le maître lit la mémoire directement après l'ordre de lecture (voir figure 8 c).

Et dans cette deuxième hypothèse il est possible de supprimer le réseau de l'oscillateur si l'on ne veut que lire la mémoire.

La prochaine fois nous vous proposerons un convertisseur 4 x A/D et 1 D/A, des modules d'extensions et une synthèse d'applications des logiciels.

A bientôt.

**D. PARET** 

![](_page_15_Picture_26.jpeg)

## Comment stocker et relire un octet

Ce mois, nous allons étudier comment stocker et relire un octet ou une série d'octets en appuyant notre argumentation sur des exemples concrets de programmation de composants l<sup>2</sup> C que nous pouvons considérer comme cousins très proches : la RAM PCF 8570, l'EEPROM PCF 8582 A et le port d'entrée/sorties numériques le PCF 8574 lesquels composants sont très amplement décrits dans ce même numéro par notre confrère D. PARET.

OUS avez appris Ie mois dernier à écrire dans un composant I<sup>2</sup> C, à partir du 8052 AH BASIC aussi il semble tout à fait logique de voir maintenant comment lire un composant (c'est Ia partie assembleur). Bien sûr, il vous faudra encore vous armer d'un peu de patience et de calme pour entrer dans Ia mémoire externe du 8052, les codes issus de notre assemblage avec ce si précieux programme BASIC TRANSRAMROM I Mais maintenant, c'est un simple jeu d'enfant !

Côté BASIC, nous enrichirons notre « biliothèque » de modules « soft », par un petit programme qui nous permettrâ de lancer I'écriture dans ces composants 12 C puis de les lire.

Côté utilitaire, il faut bien entendu avoir d'orénavant, sous la main le programme de DUMP 12 C que nous ne décrirons que peu (car conforme au précédent), mais dont nous donnerons Ie listing.

« Mais, me direz-vous, une RAM ou une ROM c'est bien beau mais aussi, faut-il encore que ça serve. II existe déjà de Ia mémoire dans Ia carte CPU, alors pourquoi en ajouter ? ». On peut par exemple envisager d'utiliser ces petits composants afin de stocker des points de consigne (température de seuil, heure de réveil)... A vous de trouver I'utilisation Ia plus adaptée à votre propre réalisation, car ne 1'oublions par chacun fait ce qu'il veut. Nous, les auteurs, nous nous bomons à vous donner les moyens de réalisation, I'imagination devant bien évidemment venir de vous.

Enfin, la grande nouvelle : le « paragraphe nouveau » est arrivé grâce à ces merveilleuses petites choses à quelques pattes : Ia gestion d'interruptions car il peut arriver qu'elles aient à nous dire par exemple: « coucou c'est moi le PCF 8574. J'ai quelque chose à vous envoyer, venez me lire ! ».

Nous avons encore ce mois-c! plein de choses à nous dire, alors au travail !

#### **FROGRAMME DE** LECTURE

#### **GÉNÉRALITÉS**

Ce programme se décompose en deux parties : une écriture et une lecture. En effet, certains esclaves nécessitent l'envoi et I'écriture préliminaire d'un octet de contrôle ou d'une adresse particulière avant la Iecture proprement dite. Le protocole du bus 12 C pour un tel type de Iecture combinée est précisé en figure 1.

Nous rappelons ici que l'espace compris entre 3200H et 33FFH est réservé pour stocker des octets en retour d'une lecture. '

Les paramètres d'entrée à passer pour une lecture sont :

**Dedic Dione 500 23** 

- l'adresse du composant,

- le nombre d'octets à lire.

![](_page_17_Picture_0.jpeg)

Ils sont passés, comme en écriture. par le programme basic appelant.

L'adresse du composant à lire est stockée cette fois à l'adresse 3200H. En 3201H, on stocke un octet correspondant au nombre de transmissions à eflectuer (ces transmissions sont des écritures). Dans les adresses suivantes, on trouve les octets à écrire (s'il y en a), le nombre de lectures à recevoir, et les cases mémoires permettant de stocker ces réceptions.

Après chaque octet lu, le composant receveur, qu'il soit maître ou esclave, doit envoyer un signal à l'émetteur pour lui dire « Tu peux continuer » ou « Stop je n'ai plus faim ! ». Dans notre procédure de Iecture, c'est le micro-contrôleur qui envoie I'acquittement, d'où Ia présence des appels au sous-programme ACK. La dernière lecture, elle, est suivie d'un non-acquittement fabriqué par NACK.

#### DETAIL DU PROGRAMME

II existe des composants qui sont activés uniquement en mode de lecture, et d'autres qui nécessitent une écriture préalable (envoi d'un mot de contrô1e,...). Le protocole dans ce cas est particulier. Il est donc utile d'étudier un certain algorithme qui permettra de passer ou non par une écriture, suivant l'esclave considéré. Nous nous servons, pour faire ce test, de la valeur du nombre de transmissions stockée en 3201H. Si elle est égale à zéro, il n'y a pas besoin de passer par Ie module d'écriture.

Ce test se déroule de la façon suivante :

L'adresse du composant, stockée dans I'accumulâteur A, est récupérée temporairement dans le registre R3, le temps de libérer A afin de lire Ie nombre d'octets à transmeftre et de tester sa valeur. Si le contenu de A est nul, le programme poursuit son déroulement à partir de I'étiquette LECTURE, sinon, l'adresse revient de R3 dans A et la procédure d'écriture suit son cours comme nous I'avions vu dans notre précédent article. Le protocole oblige alors de libérer la ligne SDA pendant 4,7 microsecondes entre deux transmissions en la laissant en haute impédance. Ce temps « mort » est représenté par la série de NOP entre la fin de la procédure d'écriture et le début de celle de lecture,

Les octets lus sont récupérés dans I'accumulateur A lors de l'exécution

![](_page_17_Figure_9.jpeg)

 $24$ , Bedia Plane E00

sous programme READ et transférés à I'adresse pointée par le registre DPTR. La retenue C récupère le bit envoyé à chaque coup d'horloge et par une procédure de rotation à gauche de A, il est stocké à sa place dans I'octet en formation.

Le nombre d'octets à lire, suivis par un acquittement et stockés dans le registre R1, est égal au nombre total moins 1 (décrémentation de A après récupération du nombre de transmissions). Ia dernière lecture étant suivie d'un non acquittement (fin de transmission normale),

Il faut toujours fournir les renseignements sur le composant à activer comme en écriture. Les données lues sont récupérées et stockées dans lâ RAM externe du 8052 AH BASIC en vue d'une utilisation ultérieure.

L'organigramme de la figure 2 représente notre programme de lecture bien mieux que quiconque I

#### SOUS-PROGRAMME READ

Ce sous-programme récupère au fil des 8 coups d'horloge, Ies bits

envoyés par l'esclave, chacun transitant par la retenue C de l'accumulateur A et positionné à sa place par une rotation de ce dernier. La ligne SDA est en haute impédance (attente de réception). Nous retrouvons I'organigramme de ce sous-programme en figure 3,

Paramètres d'entrée : néant.

Paramètres de sortie : octet Iu et stocké dans A.

#### SOUS.PBOGRAMMES ACK & NACK

Ce sont les sous-programmes d'acquittement et de non acquittement du micro-contrôleur.

#### SOUS-PROGRAMME ACK

Comme tout receveur, le microcontrôleur doit envoyer un signal d'acquittement après chaque réception. L'esclave émetteur comprend ce signal comme un ordre de retransmettre. C'est le sous-programme ACK qui joue ce rôle. Cet acquittement est donc « soft » et non

![](_page_18_Figure_13.jpeg)

« hard » comme en écriture. L'organigramme est décrit en figure 4.

Paramètres d'entrée : néant. Paramètres de sortie : néant.

#### SOUS.PROGRAMME NACK

En cas de défaillance dans Ia transmission, ou, tout simplement après le dernier envoi, Ie 8052 AH BASIC envoie un non acquittement qui signale à I'esclave qu'il doit artrêter d'émettre.

Après Ie dernière réception, NACK (organigramme en figure 5) est donc utilisé pour faite comprendre au composânt qu'il doit arrêter d'émettre.

Paramètres d'entrée : néant. Paramètres de sortie : néant.

#### EXEMPLES DE SÉQUENCES DE LECTURES

#### TRANSMISSION

Sur SDA, on lit l'octet écrit, à partir de la gauche : soit A1H. Dans cet exemple, c'est I'envoi de I'adresse  $d'un composant : AOH + 1 qui indi$ que que l'on est en lecture. Les 8 bits sont transmis pendant 8 coups d'horloge à raison d'un par coup. Le gème coup d'horloge représente l'acquittement du composant receveur, Il se matérialise sur SDA par un zéro envoyé par ce dernier. La ligne SDA est passée en entrée (haute impédance) avant l'acquittement : ce qui explique son passage à 1. Le temps pendant lequel elle reste dans cet état dépend de 1'architecture du programme assembleur. Voir photo 1.

![](_page_18_Figure_23.jpeg)

PHOTO Nº1 : Bit de transmission.

#### **NACK** du micro

Lorsque l'on est en lecture, c'esi Ie micro-contrôleur qui envoie I'acquittement à la fin de chaque octet. Pour signaler au composant de ne plus transmettre, le demier octet n'est pas suivi d'un acquittement durant le gème coup d'horloge, La

![](_page_19_Figure_0.jpeg)

![](_page_19_Figure_1.jpeg)

ligne SDA est alors stabilisée à 1 puis le stop est transmis. Le coup d'horloge sur la gauche est celui du 8ème lu. Voir photo 2.

![](_page_19_Figure_3.jpeg)

#### LECTURE +  $ACK + 1°$  bit de la 2<sup>ème</sup> **LECTURE**

Les 8 premiers coups d'horloge correspondent à la lecture soit : 0001  $0110 = 22$ . Le composant rend la main au micro-contrôleur et la ligne SDA repasse à 1. Le 9ème coup correspond à l'acquittement du micro-contrôleur puis une nouvelle transmission commence. Les temps entre le 8ème et le 9ème, le 9ème et le 1er de

**PHOTO Nº 2: NACK** du micro.

### Une alarme sans fil

![](_page_20_Picture_1.jpeg)

Un système d'alarme vraiment efficace ne peut guère se concevoir sans de multiples capteurs placés aux points stratégiques du local à protéger, et raccordés à une centrale supervisant l'ensemble de façon plus ou moins sophistiquée.

La principale difficulté lors de l'installation est le passage (discret!) des câbles reliant ces capteurs à la centrale.

A liaison par infrarouges que nous avons récemment décrite n'est utilisable que pour les capteurs placés en vue directe de la centrale.

Nous avons donc étudié un système concurrent, basé à la fois sur une transmission par radio et par l'exploitation des fils de l'installation électrique.

#### SORTONS DES **SENTIERS BATTUS:**

L'alarme sans fil n'est certes pas une nouveauté : on en trouve dans le commerce, et de nombreux schémas ont été publiés ici ou là. En général, le principe utilisé est une liaison radio codée, puissance des émetteurs et sensibilité du récepteur

étant choisies de façon à obtenir une portée de quelques dizaines de mètres. Bien souvent, les schémas ressemblent fortement à ceux utilisés pour les télécommandes de portails.

Nos lecteurs savent que nous aimons particulièrement remettre en question les solutions trop unanimement adoptées, voire même les nor-

![](_page_21_Figure_0.jpeg)

![](_page_21_Picture_1.jpeg)

mes et réglementations de toutes sortes : de telles réflexions naissent souvent des idées capables de faire leur chemin ...

Notre point de vue est qu'il n'y a qu'un fort lointain rapport entre la télécommande d'un appareil et le déclenchement d'un système d'alarme.

Dans le premier cas, le principal impératif est une fiabilité totâle au non-déclenchement : il ne serait pas admissible qu'une porte de garage donnant accès à toute Ia maison s'ouvre sur un simple parasite, mais en revanche, on peut accepter d'insister un peu si I'émetteur n'agit pas à la première sollicitation.

Dans le second cas, c'est exactement I'inverse : aucun déclenchement de capteur ne doit rester sans effet, mais on peut tolérer de rares détections intempestives. D'ailleurs, une centrale d'alarme performante est capable de "filtrer" les déclenchements invraisemblables, auxquels la plupart des capteurs sont plus ou moins sujets.

Imaginons qu'un "pirate" cherche par tâtonnements le code ouvrant votre porte: une bonne protection exige un codage complexe ! Dans le cas d'un système d'alarme, ce genre de tentative doit plutôt déclencher Ie système que le bloquer ...

Ces quelques remarques nous ont conduit à "bouder" Ie classique MM 53200 utilisé par une majotiré de concepteurs : c'est un composant que nous aimons bien, notamment en matière de télécommande, mais nous avons pu constater maintes fois

qu'une simple porteuse ou un code erroné suffit à inhiber complètement les meilleurs récepteurs du commerce...

Nous avons donc pris Ie parti d'opérer en porteuse pure, comme aux temps héroïques de la rediocommande monocanal. Nous savons pertinemment que ce choix va faire hurler tous les spécialistes : laissons Ies faire et regardons y de plus près !

Remarquons tout d'abord gu'une porteuse pure émise à très faible puissance ne peut pas causer de perturbations : nous pouvons donc nous permettre d'opérer sur des fréquences "interdites", particulièrement calmes. Et que l'on ne vienne pas nous opposer la sacro-sainte règlementation, car il faudra alors interdire les générateurs HF de laboratoire, les grid-dips, et même tous les récepteurs superhétérodynes, notamment FM.

Nous avons donc décidé d'opérer

dans la bande des 26 MHz (à ne pas confondre avec celle des 27MHz). facilement accessible en intervertissant les quart "émission" et "réception" habituellement employés én cB.

Cette bande extrêmement calme n'est allouée ni aux radio-amateurs, ni à la radiodiffusion "ondes courtes", ni à la radiocommande : quelques canaux, que nous éviterons soigneusement, y sont affectés aux téléphones sans fil agréés.

Pratiquement aucun déclenchement parasite n'est donc à craindre, surtout si le récepteur est à la fois très sélectif et peu sensible.

Mais alors, comment recevoir à distance suffisante un émetteur de puissance insignifiante avec un récepteur de sensibilité médiocre ? Tout simplement en amenant l'antenne réceptrice à proximité immédiate des émetteurs I

Les fils de l'installation électrique d'une habitation constituent une antenne très ramifiée qui se prête à mereille à un tel usage, qu'ils soient ou non sous tension, Si nous utilisons des capteurs à infrarouges passifs, offrant une centaine liberté de positionnement, il sera facile de les fixer à proximité d'une canalisation électrigue, même encastrée dans le mur.

Mieux, leur voisinage permanent avec I'installation électrique pemet d'utiliser avec le même succès les câbles de téléphone, d'antenne TV, d'enceintes HIFI, ou même les tringles à rideaux ou les tuyaux de chauffages et d'eau !

#### **UNEMETTEUR 26 MHz**

Le schéma de la figure 1 réunit un capteur à infrarouge passif MS-02 ("best-seller" de SELECTRONIC) et un oscillateur 26 MHz dépourvu de

![](_page_21_Figure_20.jpeg)

![](_page_22_Picture_0.jpeg)

tout réglage: un quartz "réception 27 MHz" et une self moulée NEOCID de 2,2 u H garantissent une oscillation immédiate sur la fréquence souhaitée. Une valeur possible est 26,815 MHz, mais en fait, tout jeu de quartz pour I'un des 40 canaux de la bande CB fera I'affaire.

Sans antenne, cet "émetteur" ne porte guère à plus de 10 cm de Ia self moulée : c'est suffisant à proximité immédiate d'un fil électrique, mais on peut I'augmenter de quelques dizaines de centimètres à quelques mètres en ajoutant un fil souple de 50 cm à 2,60 m.

Deux puissances d'émission commutables sont également prévues : R4 seule garantit une consommation minimale et une portée en général suffisante, mais mise en parallèle avec R5, elle permet de résoudre les cas un peu "limites" au prix d'un appel de courant supérieur.

Deux diodes zener, dont il est impératif de respecter les valeurs, servent d'une part à alimenter les MS-02 sous une tension convenable et avec une consommation minimale, et d'autre part à interdire I'allumage du voyant de contrôle lorsque la pile commence à faiblir, tout en restant encore capable d'assurer une émission satisfaisante pendant quelque temps.

Bien entendu, Ie schéma de I'émetteur peut être repris pour équiper d'autres types de détecteurs : contacts ILS, détecteurs de chocs, tapis sensibles, etc.

Le circuit imprimé de la figure 2 est prévu pour entrer exactement dans un boitier GILBOX équipé

d'une lentiùe de Fresnel CE 24 (ces deux pièces étant également disponibles chez SELECTRONIC). La fixation du MS 02 est prévue, exactement au foyer de Ia lentille, par deux queues de résistances soudées dans Ies pastilles réservées à cet effet puis rabattues après passage dans les oreilles de fixation du capteur. On obtient ainsi une finition professionnelle, et surtout une sensibilité optimale répartie en 48 zones. Le montage peut aussi être utilisé nu ou monté dans un boitier ordinaire, mais Ia portée de détection tombera d'une douzaine de mètres à guère plus de deux ...

L'implantation des autres composants selon la figure 3 ne pose pas de problème, sauf en ce qui concerne la LED : il faudra la souder "long", afin qu'elle affleure juste le trou ménagé à l'avant du boîtier.

Les fils de la pile, pour leur part, traverseront Ia carte par un trou de 3 mm avant d'être soudés normalement. La pile pourra alors se loger derrière le circuit imprimé, isolée par un carton mince. Dans certains cas, il peut être nécessaire de meuler les renforts du couvercle pour obtenir un bon encliquetage (selon les marques de piles).

#### **UN RECEPTEUR "PRISE"** DE COURANT"

Le récepteur dont le schéma apparait à la figure 4 est expressément prévu pour être relié à l'un des pôles d'une prise de courant (neutre de préférence).

II est toutefois prévu qu'il tire son alimentation (9 à 15 V) de la centrale d'alarme, afin de bénéficier de sa batterie tampon (typiquement 12 V). Sa consommation de 12 mA reste en effet très raisonnable, et ne justifie pas un bloc secteur séparé.

Le relais de sortie offre un contact "travail" et un contact "repos" indépendants, permettant le déclenchement de n'importe quelle centrale à un ou plusieurs circuits de protection.

Trois condensateurs de 47 pF en série (dont un au moins devra être spécifié pour 400 volts) prélèvent Ie signal d'antenne, directement appliqué à l'oscillateur-mélangeur SO42P. Celui-ci est évidemment équipé du quartz "émission" correspondant au canal choisi, et protégé par deux

![](_page_22_Picture_16.jpeg)

![](_page_23_Picture_0.jpeg)

diodes contre les transitoires secteur.

La très forte sélectivité indispensable (largeur de bande 3 kHz seulement) est obtenue pat l'association d'un transfo FI et d'un filtre céramique de récepteur de trafic.

L'amplification est assurée pat un circuit FI pour FM, le classique TDA 1047, accordé par un second transfo FI.

Les différentes phases de la « mise en coffret ». 1) de la sortie détection/ émission, 2) de la partie réception. Cette dernière prend place dans un boîtier équipé d'une prise de courant.

La sortie du démodulateur audio est inutilisée, puisque notre émission n'est pas modulée : le relais est commandé par la sortie normalement destinée au galvanomètre mesureur de champ. Ainsi, seul un signal suffisamment fort sur la fréquence exacte de réception fera coller le relais.

Un choix peut-être fait à ce niveau entre sensibilité de déclenchement

![](_page_23_Picture_7.jpeg)

(C14 pour de très grandes maisons en zones radioélectriquement calmes, R9 dans tous les autres cas). En fait, il est préférable de commuter les émetteurs les plus éloignés sur "forte puissance" et/ou de les équiper d'une antenne, que de donner trop de sensibilité au récepteur. Selon la marque du relais utilisé, un condensateur de valeur pouvant aller jusqu'à 470 µF pourra remplacer

![](_page_23_Figure_9.jpeg)

![](_page_24_Figure_0.jpeg)

D6 aux bornes de la bobine si des "frétillements" devaient être constatés (réseau électrique véhiculant d'intenses parasites).

Le circuit imprimé de la figure 5 est prévu pour entrer exactement dans un boîtier "prise de courant grand modèle".

L'implantation selon la figure 6 se passe de commentaire, et le réglage est extrêmement simple : dévisser à fond le noyau de L3, placer celui de L2 à mi-course puis ajuster sa position de façon à obtenir la meilleure sensibilité possible, c'est tout !

Le raccordement à la centrale ne pose guère de problème non plus : deux fils pour l'alimentation et deux pour le contact. Leur longueur n'est pas critique, mais le bon sens commande d'utiliser une prise proche de la centrale : sinon, à quoi bon employer un système sans fil?

Les résultats peuvent cependant varier sensiblement d'une prise à l'autre, selon la topographie de l'installation électrique : en général, il est avantageux de se servir d'une prise reliée au tableau général par une canalisation aussi courte que possible, donc de disposer la centrale non loin de celui-ci. Mais n'hésitez pas à faire divers essais !

![](_page_24_Picture_92.jpeg)

![](_page_24_Picture_93.jpeg)

boîtiers, lentille, piles

![](_page_24_Picture_8.jpeg)

 $31$ Radio Plans 500

# UNECOUTEUR SUPPLEMENTAIRE POUR PUBLIPHONE

![](_page_25_Picture_1.jpeg)

Quoi de plus habituel que de participer à une conversation téléphonique en utilisant l'écouteur supplémentaire ou le haut-parleur du poste principal ?

Hélas, il n'y a pas d'écouteur supplémentaire sur les "publiphones" équipant les cabines si utiles en vacances ou en déplacement.

Ne renonçons pas pour autant à la commodité de la conversation à trois, et emportons notre écouteur personnel dans nos bagages!

Bien évidemment, il n'est pas question de brancher quoi que ce soit sur le matériel appartenant à FRANCE TELECOM, aussi devrons nous recourir au couplage magnétique, qui dispense de toute nécessité d'agrément.

#### . LECAPTAGE MAGNÉTIOUE

hacun connait les "amplifica-<br>teurs téléphoniques" qui, teurs téléphoniques" munis d'un capteur magnéti que, permettent I'écoute sur haut-parleur des communications téléphoniques sans aucun btanchement électrique.

Le capteur, qu'il soit plat ou à ventouse, est une simple bobine à noyau ouvert (noyau à fuites) placée au voisinage du transformateur de ligne du poste.

Les fuites magnétiques du transfo sont captées par Ia bobine, qui délivre un niveau audio sensiblement éqal à celui d'un micro dynamique, sous une impédance comparable. Les mêmes capteurs sewent donc aussi à enregistrer les communications sur magnétophone.

En fait, il n'y a Pas que le transfo de ligne qui rayonne un champ magnétique et c'est heureux, car celui des publiphones est enfoui dans les profondeurs d'un véritable coffre-fort ! Avec un amplificateur à très grand gain, on arrive presque à comprendre une conversation en posant une tête de magnétophone sur le câble de ligne ou Ie cordon du combiné, mais il y a plus pratique :

Les écouteurs équipant les combinés (de publiphones ou de Postes d'abonnés) comportent une bobine chargée de fâire vibrer une palette aimantée attelée à Ia membrane. Là encore, le circuit magnétique n'est pas totalement fermé, et il se produit

![](_page_26_Figure_6.jpeg)

des fuites qu'il est très possible d'exploiter.

Mieux encore, les cabines pour malentendants, de plus en plus nombreuses et reconnaissables à un pictogramme on ne peut plus explicite, sont équipées de façon très particulière :

Dans Ie logement de I'écouteur du combiné est ajoutée une bobine circulaire plate, sans noyau, montée coaxialement avec I'écouteur et branchée en parallèle avec lui. Le champ rayonné par cette bobine (disponible d'ailleurs chez les audioprothésistes) peut être capté par les appareils de surdité, et évidemment aussi par un capteur à ventouse !

L'affaire est donc entendue : dans toute cabine publigue, il est possible de capter un champ magnétique plus ou moins intense au voisinage de I'écouteur du combiné, qu'il suffit d'amplifier fortement pour pouvoir alimenter un écouteur "sans fil".

On utilisera soit un capteur à ventousè du commercê (facile à faire adhérer sur le côté du combiné), soit carrément une bobine LEM pour malentendants (peu coûteuse) que I'on placera entre Ie combiné et I'oreille.

#### L'AMPLIFICATEUR ET L'ÉCOUTEUR :

On peut songer à utiliser à peu près n'importe guel type d'écouteur, depuis Ie casque HIFI jusqu'à I'insert d'oreille en passant par un petit haut-parleur sous-alimenté. C'est cette demière solution, la plus économique, que nous avons choisi d'utiliser sans pour autant condamner les autres !

La figure 1 montre avec quelle simplicité un unique LM 386 peut jouer à la fois Ies rôles de préampli et d'ampli "de Puissance" : câblé avec un gain maximum (200 grâce à C2 qui shunte une résistance inteme de contre-réaction), il fournit suffisammênt de puissance à un hautparleur de 5 cm (16 ou 8 ohms) pour àffrir un son fort et clair dans toutes les situations. Dans certains cas, c'est même un peu trop fort, d'oil la présence d'un potentiomètre ajusta-

![](_page_26_Picture_16.jpeg)

![](_page_27_Picture_0.jpeg)

ble permettant d'adapter Ie gain définitif aux performances du capteur utilisé.

L'alimentation se fait sous 9 volts, Ia consommation d'à peine 4 mA garantissant de nombreuses heures d'écoute avec une simple pile miniature.

#### **REALISATION** PRATIQUE:

 $\overline{\phantom{a}}$ l la provincia de la provincia de la provincia de la provincia de la provincia de la provincia de la provincia<br>La provincia de la provincia de la provincia de la provincia de la provincia de la provincia de la provincia d

La réalisation de la partie électronique est extrêmemert simple : il suffit de graver le circuit imprimé de la figure 2 et de le câbler conformément à la figure 3. Le clip de pile n'est pas un modèle du commerce, équipé de fils souples, mais doit être récupéré en dessertissant une pile usée : on le soudera rigidement sur la carte à I'aide de deux queues de résistances.

Cette petite carte et la pile tiennent parfaitement dans le fond d'un boîtier plastigue RETEX POLIBOX RP 1, laissant au dessus une place très suffisante pour le HP de 5 cm. Il suffit de meuler légèrement les glissières intenes pour que Ie HP se coince entre le couvercle (préalable-

the Line Figure 2 **Figure 3** 

ment ajouré) et celles-ci. Un calage supplémentaire pourra avantageusement être réalisé avec quelques chutes de mousse de plaiique.

L'interrupteur unipolaire pourra être d'un type quelconque, de préférence protégé contre les manæuvres mtempestlves : nous n'avons pas voulu installer de voyant, dont la consommation aurait dépassé celle de I'ampli lui-même !

Une bonne solution consiste à raccorder Ie capteur pat une prise DIN : deux broches court-circuitées dans la fiche peuvent se charger de "mettre le contact", et il suffit de Ia débrancher pour mettre la pile au repos.

#### D'AUTRES APPLICATIONS :

Parallèlement à l'écoute à deux du combiné d'une cabine publique, ce petit appareil peut servir à mettre en évidence toutes sortes de champs magnétiques audio-fréquence : ceux rayonnés par les bobines mobiles de haut-parleurs que I'on aimerait bien compter derière le tissu d'une enceinte, ou par des transformateurs

soupçonnés au cours d'un dépannage. La fréquence "secteur" de 50 Hz est également parfaitement audible sous la forme d'un fort bourdonnement : ou pourra ainsi "sonder" des<br>transfos d'alimentation des d'alimentation, des moteurs, ou même des câbles parcoums par un courant qui n'a pas à être bien intense.

Enfin, en remplaçant Ie capteur par un simple fil, on recevra fort bien Ia bande FM au voisinage immédiat des émetteurs un peu (ou beaucoup) trop puissants ! Un moyen efficace pour localiser les voisins gênants avant de porter plainte à TDF !

Patrick GUEULLE

### $\overline{\phantom{a}}$  Nomenclature  $\overline{\phantom{a}}$

![](_page_27_Picture_298.jpeg)

![](_page_27_Picture_17.jpeg)

# W Rack<br>carte AD

![](_page_28_Picture_1.jpeg)

La carte préparée le mois dernier (équipée de son PIO), va désormais pouvoir s'exprimer : nous allons lui adjoindre un système d'acquisition complet, nécessitant la mise en œuvre d'un convertisseur analogique digital.

Ainsi, à partir d'une source audio classique (prise casque de magnétophone, ligne haut niveau, etc.) nous tracerons en temps réel, sur l'écran d'un CPC, la courbe dynamique d'une vingtaine de secondes de musique, avec deux gammes au choix : 25 ou 50 dB. Ceux d'entre vous qui réaliseront cette carte risquent de passer de longues heures à « regarder se tracer leurs morceaux favoris », et verront désormais ce qu'on nomme « dynamique »!

i vous êtes I'heureux possesseur d'un traceur de courbes genre BRUEL & KJAER type 3302 équipé d'un potentiomètre 50 dB, et que vous avez eu un jour la curiosité d'y injecter vos modulations les plus précieuses, ce n'est sans doute pas I'intérêt des mesures qui vous a fair stopper, mais le défilement exagéré de la bobinette...

 $\sigma$ 

Pour un investissement minimum, vous allez pouvoir tracer des courbes sans fin sur votre écran de CPC, et ce à raison de 14 mesures par seconde (environ), soit 268 mesures par écran.

Nous donnerons quelques exemples de résultats significatifs au moyen de hard copies, mais elles ne remplaceront jamais l'observation en temps réel que nous vous proposons.

#### **PRINCIPES**

Dans les précédents numéros, nous avons vu comment "sortir" des signaux de commandes du CPC pour qu'ils agissent en tout ou rien sur des récepteurs extérieurs (32 L). La mise en place du PIO 8255 permet d'envisager également de "sortir", mais aussi de "recevoir" des données en provenance de périphériques. C'est ce qui nous concerne ici. Examinons ensemble le processus liant nos deux entrées audio au 8255:

Dans un premier temps, nous ferons une "monophonisation" de ces deux entrées, ce qui conduira à traiter la somme  $L + R$  comme nous I'avons précisé le mois demier. puis nous convertirons ce signal alternatif en un signal continu représentatif que nous soumettrons à un convertisseur analogique digital, lequel se chargera de Ie traduire en un MOT de 8 bits, directement compréhensible par un port du 8255 programmé en entrée.

Ce sera au soft d'interpréter ces MOTS âfin d'en tirer des conclusions sur d'autres périphériques (dans notre cas précis : l'écran du CPC),

Cet organisme simple conduit à prendre queques précautions dans la réalité, comme le prouve Ie schémâ.

#### LE SCHÉMA

Nous avons isolé à la figure 1 la portion de schéma qui nous concerne aujourd'hui. II est à noter dès à présent gu'elle met en évidence les composants à ajouter sur la carte AD, sauf le 8255 rappelé pour mémoire dans un cadre en pointillés.<br>Les

deux modulations audio entrant en A et B sont immédiate-

![](_page_29_Picture_12.jpeg)

ment sommées dâns I'inverseur IC7 dont Ia sortie est traitée par un détecteur RMS dbx 2252 qui fournit une tension continue (en broche nº 7), Racine de la Movenne des carréS (mnémonique douteux!). Les Fidèles connaissent bien désormais

![](_page_29_Figure_14.jpeg)

ce détecieur RMS parfaitement importé des USA par SCV AUDIO : 186, allée des Érables,

ZI PARIS NORD 2, société qui "assure" depuis de nombreuses années la distribution de ces pièces pour la plus grande joie de nombreux lecteurs (dont nous sommes!!).

Les nouveaux venus pourront se référer à nos précédentes publications ou encore à la NOTE D'APPLI-CATION 110 de dbx.

L'essentiel nous concemant ici, se limite à savoir que IC<sub>11</sub> promet des tensions positives et négatives sur sa broche 7 telles que pour des  $niveaux$  compris entre  $-12$  et 15 dB (dispersion maxi, 0 dB étant considéré comme 775 mV dans  $600 \Omega$  on obtienne 0 V dc, avec pour loi 6 mV/dB. Quand un niveau est inférieur au seuil du 2252, la tension produite est positive. Supérieure, elle est négative. Ce qui est parfait dâns certains cas, mais pas ici: Ie convertisseur analogique digital qui va suivre ne veut traiter que des tensions positives par rapport au 0 V, ce qui conduirait au premier abord à ne représenter que les<br>niveaux inférieurs à –12 ou niveaux inférieurs à - 12 ou  $-15$  dB.

Ce serait vralment dommage de se limiter à cela, surtout qu'il est possible aisément de gagner une vingtaine de dB grâce à I'artifice suivant : la sortie de IC<sub>11</sub> va transmettre son travail à IC<sup>10</sup> qui joue un triple rôle :

1) il se charge d'inverser Ia polarité de la tension afin de la rendre compatible avec Ie CAN (Convertiseur Analogique Numérique),

2) au moyen d'une paire de diodes dans la contre-réaction on s'assure

**CLOCK**  $\overline{\text{cs}}$ **CIRCUIT** CONV.  $\overline{\mathbf{w}}$  $V$  ref/2 DE  $D/A$  $R_{\rm U}$ **CONTROLE** TNTR REGISTRE DE SORTIE ADC0804 8 BITS Figure 2

que Ia tension envoyée au CAN ne sera jamais négative,

3) il va servir également de sommateur pour ajouter à la tension issue de IC<sub>11</sub>, une tension négative fixe injectée par AJ<sub>7</sub> et R<sub>41</sub>.

Cette dernière mesure a pour conséquence de reconsidérer le 0 V du 2252 et de le décaler de telle sorte qu'on obtienne 0 V en sortie de IC<sub>10</sub> pour +  $5$  dB au lieu de  $-$  15.

En effet, pour  $+5$  dB, le 2252 va fournir environ  $+120$  mV, si l'on additionne  $-120$  mV par AJ<sub>7</sub>, on obtient bien 0 V en sortie de ICro. Quand le  $2252$  recoit  $-15$  dB, il donne environ 0 V mais comme nous  $additionnons - 120 mV dans un$ inverseur, c'est + 120 mV qu'on retrouve en sortie de IC<sub>10</sub>. Dernier exemple, pour  $-46$  dB, le 2252 va  $fournir - 186 mV$  auxquels on ajoute  $-120$  soit  $-306$ , inversés par IC<sub>10</sub>  $d$ onc + 306 mV.

S'il vous prend la curiosité de diviser 306mV par les 255 pas de

![](_page_30_Picture_13.jpeg)

mesure d'un convertisseur 8 bits, vous obtiendrez 1.2 mV. Sachant qu'il nous en faut 6 pour « définir » 1 dB, vous constaterez que pour cette gamme de 50 dB on arrive bien à une résolution de 2/10e de dB.

Faisons mâintenant Ie calcul Pour la gamme de 25 dB (25.5 très exactement) : à - 20.5 dB le 2252 produit  $(-20.5 + 15) \times 6 = -33$  mV qui ajoutés à Ia compensation de AJr donnent  $(-33) + (-120) = -153$ , divisés par 255, on obtient 0.6 mV par point, soit une résolution de 1/ 10e de dB dans cette gamme de 25 dB.

Ces calculs se basent sur un 2252 dont le seuil de basculement serait à - 15 dB pile, mais ne sont pas à remettre en cause dans la mesure ou AJr est chargé de compenser exactement le 2252 en circuit.

Ne quittons pas IC<sup>10</sup> sans mentionner que nous avons implanté ici un LM 607 de NATIONAL SEMICON-DUCTOR, auquel nous avons fait I'injure d'ajouter un réglage d'offset... En effet, ce circuit se distingue par une tension d'offset particulièrement faible, et notre réglage a permis d'obtenir (sâns tirer la langue), un 000.0 mV STABLE sur un multimètre en gamme 200 mV. A retenir pour les cas délicats !

Après un lissage par C24, nous voici prêts à aborder Ia conversion proprement dite. Pour cela, nous allons vous convier à obsewer d'autres figures, nous reviendrons à la figure 1 plus tard.

#### **LA CONVERSION AD**

Parmi Ies convertisseurs disponibles sur Ie marché, nous avons fait un choix purement économique, qui satisfait néanmoins pleinement nos exigeances. Nous parlerons donc du

![](_page_31_Picture_0.jpeg)

ADC 0804 en particulier, en signalant toutefois qu'il existe plusieurs famiiles de convertisseurs travaillant de façons différentes : à rampe (simple, double ou quadriple), à compteur (décompteur), parallèle, à approximations successives, etc.

Notre choix s'est porté ici sur un convertisseur 8 bits à approximations successives (malgré un amour fou pour Ies convertisseurs parâllèles...), dont nous allons voir les principes de fonctionnement.

Le synoptique du ADC 0804 est visible figure 2. La structure est<br>aisément compréhensible : une compréhensible : une entrée différentielle attend le signal à convertir. Une tension de référence (Yref/2) va permettre de déterminer l'étendue des mesures et par voie de conséquence la résolution de chaque pas. Une entrée CS (barre) s'impatiente de recevoir un état 0 indiquant au convertisseur que le "micro va lui parler". WR (barre) enverra un signal pour débutêr une conversion, INTR (barre) enverra un signal en fin de conversion, et RD (barre) permettra de transférer le résultat sur le port 8 bits. Nous ne parlerons pas de I'horloge qui bat la mesure...

Mais comment fonctionne I'approximation successive ?

C'est très simple comme va I'illustrer la figure 3, mais ne perdez pas de vue la figure 2 !

On va décrire le mot correspondant à la tension analogique en 8 passes successives, consistant à "remplir" I'octet bit à bit en commençant par le poids fort, Pour cela, on compare en premier lieu la tension d'entrée avec la moitié de la tension de référence totale, soit Vref/2. Le résultat est-il  $>$  ou = ? Si c'est le cas, MSB (bit de poids forr) est porté à 1, et Ie convertisseur digital analogique intégré à notre CAN va transmettre à la prochaine évaluation, une "charge" de Vref/2 au comparateur intégré. Si le résultat

![](_page_31_Picture_538.jpeg)

![](_page_31_Figure_8.jpeg)

est <, MSB est porté à 0 et la "charge" est nulle.

Voyons cela simplement au moyen de I'exemple donné figure 3. Imàginons que Vref soit portée à 256 mV et que la tension à convertir soit de 205 mV. Examinons le cheminement : Vref/2 (128 mV) foumir d'emblée au convertisseur D/A intégré une donnée permettant de comparer Ie signal d'enrrée (20S) à 128. La question est alors posée: 20S est-il  $>$  ou =  $\dot{a}$  128 ? OUI, donc MSB = 1. A la passe suivante, on va effectuer la comparaison entre le reste (20S-128) et (Vref/2)/2 soit 77 et 64.

mais pourquoi ne pas en profiter pour vérifier une fois de plus la conversion binaire ?

Le principe étant supposé compris, on peut retourner rapidement à Ia figure 1 et observer le changement de gamme offert par SW<sub>1</sub> qui commute deux tensions Vref/2 différentes, et prévient égâlement Ie port C du 8255 de la modif. Cette dernière attention fera que le soft reconnaîtra Ia gamme EX 25 ou EX 50 en fonction de l'état de SW<sub>1</sub> au moment du "RUN",

Un dernier regard sur le figure 4(brochage de IC12), et nous voici prêts à compléter notre carte AD.

#### **INEALISATION**

La figure 5 présente l'implantation de la carte jusqu'à ce jour. Les fonceurs initiés nous pardonneront de leur forcer le pas au rythme du débutant.

La mise en place des composants sur circuit double face trous métallisés ne posera aucun problème er

![](_page_31_Figure_17.jpeg)

Pour ce faire, Ie convertisseur D/A inteme sait déjà que 128 fait partie du résultat, et il y ajoute (pour voir!) 64, ce qui revient à dire 205 est-il supérieur ou égal à 192 ? Affirmatif, donc le 2e bit passe également à 1. Pour Ia 3e passe, on cumule Ies résultats précédents et l'on ajoute ((Vref/  $2/2/2$ , ou Vref/8 = 32. Cette fois la  $r<sub>e</sub> ponse > ou = est NON et le bit 3$ passe à 0, sans "charge" supplémentaire.

Nous n'allons pas passer en revue les huit approximations successives mais nous vous convions à bien regarder l'évolution de la figure 3, avec la vérification incluse dans le cadre en pointillés. Notre exemple Vref = 256 mV n'est pas innocent,

demandera peu de temps. La figu. re 6 éclaircira le câblage du double inverseur SW<sub>1</sub>, la figure 7 quant à elle, donnera une idée de Ia gravure de façade.

#### RÉGLAGES PRÉLIMINAIRES

Ils sont au nombre de trois :

1) Régler la symétrie du 2252 au moyen de AJ6 en procédant ainsi : injecter en IN  $(L + R)$  100 Hz à 775 mV, et faire en sorte d'obtenir un signal à 200 Hz sur 7 de IC<sub>11</sub>. Si vous n'avez pas d'oscilloscope, mettez AJ<sub>6</sub> à mi-course.

2) Mettre le curseur d'AJ<sub>7</sub> côté 0 V.

3) Mettre les entrées A et B à 0 V et ajuster AJe afin d'obtenir le zéro le plus parfait sur  $TP_1$  (offset de  $IC_{10}$ ).

![](_page_32_Figure_0.jpeg)

A ce stade, ies softs vont permettre de régler la carte en visualisant les résultats à l'écran du CPC.

#### LA VÉRIFICATION "SOFT"

Un petit programme BASIC va nous servir d'une part à tester le bon fonctionnement de la chaîne de conversion, côté logique (adressage du 8255, commande du converisseur A/D, lecture des données), et d'autre part à pafaire les réglages audio de cette même chaîne.

Tout d'abord, il convient de rappe-Ier les différentes phases nécessaires à l'obtention d'une valeur en dB, représentant le niveau du signal en entrée :

1) Programmation du 8255 et initialisation des ports.

2) Commande de début de conversion du signal analogique.

3) Attente de fin de Ia conversion. 4) Lecture de la donnée.

5) Calcul de Ia valeur en dB. La formule appliquée dépendra de l'échelle de la mesure (25 ou 50 dB d'excursion) .

![](_page_32_Figure_10.jpeg)

![](_page_33_Figure_0.jpeg)

Bien entendu, Ia phase 1 ne sera à effectuer qu'une seule fois, on bouclera ensuite entre 2 et 5. Mais voyons plus en détails chacune de ces étapes.

La programmation du 8255 consiste à écrire un mot de commande sur son port de contrôle. La définition de ce mot a été donnée le mois dernier, et si vous avez fait le petit exercice proposé, vous avez du arriver à 1001 1000, c'est à dire 98 H (où H signifie hexadécimal).

Au demarrage (après un RESET), le 8255 initialise tous ses ports à 0, mâis ce n'est pas tout à fait ce que nous voulons; nous voulons même exactement le contraire !

Voyons le port B : ii servira dès le mois prochain à piloter des VCAs par l'intermédiaire d'un convertisseur digital/analogique. Rappelons que 0 V sur la broche de commande de ces VCAs (0 binaire en sortie du port B), correspond au gain unité. I est beaucoup plus sage, dans un premier temps de "couper" la modulation afin de ne pas assassiner un casque imprudemment relié à la sortie, alors que I'entrée est encore indéfinie. Le port B recevra donc dès maintenant la valeur 255 (atténua-

tion de 85 dB), en prévision des futures liaison.

Au tour du port C : ces bits 0 et 1 vont commander respectivement les signaux RD (barre) et WR (barre) de l'ADC 0804. Ces signaux étant actifs à 0, il convient de les mettre à 1 pour ne pas démarrer de conversion alors que nous ne sommes pas encore prêts à en lire Ie résuitat. Le pôrt C reçoit donc lui aussi la valeur 255 : tous ses bits sont à 1 (en fait, les bits 4 et 7 ne sont pas concernés puisque Ie quârtet fort est configuré en entrée).

Le port A, en entrée également, n'a pas à être initialisé.

Pour débuter une conversion, le signal WR (barre) doit être activé. Celui-ci étant relié au bit 1 du pott C, on envoie la valeur binaire 1111 1101 sur ce port. Il est important de noter que I'ADC 0804 est prévu pour être interfacé directement à un microprocesseur: dans ce cas, le uP débute la conversion en effectuant simplement une écriture vers Ie convertisseur. Cela corespond donc à une IMPULSION sur WR, et non à un niveau 0 V constant. La conséquence est que nous devons simuler cette impulsion en forçant WR à 1 aussitôt après notre première com-

mande. Pour résumer: écriture de FDh sur le port C (bit 1 à 0) suivi immédiatement de FFh (bit 1 à 1) pour démarrer une conversion,

Notre convertisseur signale la fin de son travail en plaçant la broche INTR à 0 (elle passe à 1 en début de conversion). Le bit 4 du port C reçoit cette infomation (n'oublions pas que son quartet fort est programmé en entrée). II nous faut donc "guetter" le basculement de ce bit. pour cela, on lit le port C et on applique un masque à la donnée reçue : puisque c'est le bit 4 qui nous intéresse, l'opération (port C AND 16) est toute indiquée. En effet, 16 s'écrit 0001 0000, donc tant que le résultat de notre opération est égal à 16, cela signifie que le bit 4 est à 1 et en conséquence que le convertisseur est occupé à analyser notre signal. Ouand ce résultat sera différent de 16, nous pourrons passer au paragraphe suivant... Mais pas avant car la donnée lue ne serait pas significative.

Pour la lecture du résultat de notre conversion, les mêmes remarques concemant I'interfaçage de I'ADC avec un  $\mu$ P s'appliquent : il nous faut simuler le signal RD (barre). C'est au bit 0 du port C que ce rôle est dévolu : on I'écrit à 0, on lit notre donnée sur le port A, et on replace le bit 0 à 1, En fait Ia broche RD est une commande de haute impédance du bus de donnée de notre convertisseur. Autrement dit : écriture de FEh sur C (bus valide), lecture du port A, puis écriture de FFh sur C (bus en haute impédance).

L'obtention de la valeur en dB à partir de la donnée binaire lue constitue le demier maillon de Ia chaine. Admettons que notre excursion soit de 25 dB  $(+ 5 \text{ à} - 20)$ . Notons tout d'abord qu'un signal maxi de  $+5$  dB donnera une donnée égale à 0, et qu'à l'inverse, un signal  $\dot{a}$  - 20 dB renverra 255. La formule comportera donc un  $(255 - la$  donnée) afin de "remettre tout cela à l'endroit". Ensuite, voyons l'échelle de mesure : nous avons donné 25 dB mais en fait, il est beaucoup plus pratique de prendre  $25,5$  dB car  $25,5/255$  = 0,1 dB tout juste. Comme la limite supérieure est fixée à + 5 dB, la limite inférieure sera de

 $5 - 25.5 = -20.5$  dB. Pour l'excursion de 50 dB, nous prendrons 51. En effet :  $51/255 = 2/10$ e de résolution et la valeur minimale passe à  $5 - 51 = -46$  dB.

La formule générale s'écrit :  $[ (255 - \text{donnée}) \times \text{résolution} ]$ + valeur minimale. Dans chaque cas, et en simplifiant, on obtient :

 $-$  Excursion 25 (+ 5 à - 20,5)

- :  $((255 d)/10) 20.6$
- $-$  Excursion 50 (+ 5 à 46)
- $:(255 d)/5) 46$
- $où d =$  donnée lue sur le port A. Enfin Ia distinction entre les deux échelles se fait en lisant Ie bit 7 du port C, positionné par I'inverseur. Bit

 $7$  à  $1 = EX$  25, bit  $7$  à  $0 = EX$  50.

#### TEST.AD.BAS

Voyons maintenant le programme de Ja figure 8, pour traduire ces considérations en langage informatique. Ceci va être d'autant plus facile que nous savons exactement ce que nous devons faire.

La carte AD est adressée à partir de FAE0 et c'est pourquoi une variable "ad" (pour ADresse) reçoit cette valeur en ligne 40. N'oubliez pas de la modifier si vous avez choisi d'autres adresses pour la carte. Ensuite, nous affectons à 4 variables dont les noms sont significatifs, leurs valeurs respectives: FAE0 pour Ie port A, FAE1 pour le B, FAE2 pour le C et enfin FAE3 pour le registre de contrôle du 8255. Nous sommes maintenant prêt à remplir Ie "cahier des charges" vu plus haut.

On envoie Ie mot 98 h sur le Port de contrôle, Cela signifie pour le 8255 : port A et haut du port C en entrée, port B et bas du Port C en sortie, le tout en mode 0.

Comme préw, on commande I'atténuation maximum en écrivant FFh en B, et on inhibe la conversion Par FFh en C (lignes 100 et 110), En Iigne 130, on provoque I'impulsion de début de conversion en passant brièvement la broche WR (barre) du convertisseur à 0.

On en attend ensuite Ia fin; la boucle WHILE/WEND "tourne en rond" jusqu'à ce que le bit 4 de C passe à 0 (broche INTR de I'ADC).

Arrivé en ligne 150, il faut valider le bus de données du convertisseur (bit 0 de C à 0), Iire Ia donnée sur Ie port A, puis rétablir Ia haute impédance.

La lecture de l'échelle intervient en 160, où I'on passe directement en ligne 180 si elle est égale à 25 (bit 7 deCà1).

Dans I'autre cas (échelle 50), I'exécution se poursuit en 170. La donnée Iue est affichée, ainsi que sa corespondance en dB.

50 GOSUB 310:sav\$="courbe":sav=0:n=0:dmax=255:dmin=0:y=62:oldy=y<br>60 k\$=INKEY\$:IF k\$<>CHR\$(224) THEN 60 70 '<br>80 CLS#1:x=104:MOVE 104,282:DRAW 640,282<br>90 OUT &FAE2,&FD:OUT &FAE2,&FF<br>100 WHILE (INP(&FAE2) AND 16)=16:WEND<br>110 OUT &FAE2,&FE:d=INP(&FAE0):OUT &FAE2,&FF 120 oldy=y:y=(255-d)+78<br>130 IF d>dmin THEN dmin=d:PRINT#2,USING"####.#";FNdB!<br>140 IF d=255 THEN y=350:LOCATE 70,1:PRINT "OVER":GOTO 170<br>150 IF d=0 THEN y=350:LOCATE 70,1:PRINT "OVER":GOTO 170 160 IF d<dmax THEN dmax=d:PRINT#3,USING"####.#";FNdB!<br>170 MOVE 4,oldy+6:TAG:PRINT "";:MOVER 8,0:PRINT " ";<br>180 MOVE 4,y+6:PRINT CHR\$(154):MOVER 8,0:PRINT CHR\$(154);:TAGOFF<br>190 MOVE x,oldy:x=x+2:DRAW x,y 100 IF INKEY(10)=0 THEN GOSUB 280<br>210 IF INKEY(10)=0 THEN GOSUB 290<br>220 IF INKEY(8)=0 THEN WHILE INKEY(9)⇔0:WEND:GOSUB 280:GOTO 80 230 IF INKEY(60)=0 THEN sav=-1 240 IF x<>638 THEN 90<br>250 IF sav THEN SAVE sav\$+RIGHT\$(STR\$(n),1)+".E25",B,&C000,&4000:n=n+1:sav=0 | 260 GOTO a0 10 ' EX25.BAS \* AC Soft 1989 \*  $20$  '<br>30 DEFINT  $a-z$ 30 DEFINT a'z 40 DEF FNdB!=( { 255-d) / 1O)-2O, 5  $270$ 280 dmin=0: CLS#2: dmax=255: CLS#3<br>290 LOCATE 70.1: PRINT ": RETURN 290 LOCATE 70,1: PRINT 300 ' 300' 3to.MoDE 2 510 RETURN 520 530 , xxx Fin du listins \*\*\* 320 MOVE 0,368:DRAW 31,368:DRAW 31,46:DRAW 0,46:DRAW 0,368<br>340 MOVE 103,368:DRAW 640,368:MOVE 640,46:DRAW 103,46:DRAW 103,368<br>340 MOVE 39,352:DRAWR 18,0:MOVER 7,6:TAG<br>360 PRINT "+":TAGOFF:MOVER 5,-6:DRAWR 18,0<br>360 RESTORE Figure 10

Le programme reboucle alors en 130, pour Iancer une nouvelle conversion. Vous pouvez basculer l'inverseut d'éshelles en cours de fonctionnement, afin de vérifier que la correspondance est réelle (dans la zone commune de  $-20.5$  à  $+5$  dB, bien entendu).

Pour stopper I'exécution, utilisez ESCAPE.

#### LES DERNIERS RÉGLAGES

Il est aisé âu moyen de TEST-AD de régler correctement AJ7. Pour cela, il suffit de Iancer le soft, d'injec $ter + 5 dB (1.378 V, 1 kHz) en A + B$ et de faire en sorte d'obtenir 0 à I'écran.

Injecter ensuite  $-20,5$  dB (72 mV), passer sur la gamme EX 25 (SW<sub>1</sub> en haut) et obtenir grâce AJz 255 et - 20,5 dB à l'écran.

Baisser l'injection à  $-46$  dB (3,88 mV), basculer SW1 et obtenir  $255$  et  $-46$  dB à l'écran au moyen de AJr.

C'est terminé.

NOTA: Si vous voulez parfaire "au

petit poil" le 0 dB, c'est AJr qu'il faudra peaufiner.

#### EX25-8X50

Les programmes que nous allons voir ont pour but de visualiser sur l'écran de votre CPC un vu-mètre et la courbe dynamique du signal présent sur I'entrée de Ia carte AD,

Nous disons LES programmes car ils sont trois : un "lanceur commun" qui va reconnaître I'échelle de mesure utilisée, et charger le module correspondant, EX 25 ou EX 50, Rassurez-vous, tout ceci ne va pas vous prendre trop de temps. En effet, le lanceur DB.BAS est en figure 9. Comme vous pouvez Ie voir, il ne comporte que 4 lignes (et encore, il y a deux REMs) !

Vous aurez noté que les références aux ports du 8255 ne se font plus par l'intermédiaire de variables, mais que l'on fournit directement les adresses concetnées, En effet, I'un des objectifs à atteindre, outre la précision, est Ia rapidité de traitement du siqnal. En évitant des

![](_page_35_Figure_0.jpeg)

![](_page_35_Figure_1.jpeg)

appels aux variables, on accelère l'exécution des programmes BASIC. Le listing suivant est plus complet : EX 25.BAS, figure 10 Celui-ci, comme son nom l'indique, est dédié à l'échelle de mesure 25 dB. Toujours pour des raisons de rapidité, toutes les variables sont définies comme entières en ligne 30. Une exception toutefois: la fonction FNdB! (notre formule de calcul) peut renvoyer des valeurs réelles, et c'est pourquoi elle est suivie d'un point

d'exclamation, à ne pas oublier.

Enfin, EX 50.BAS, en figure 11, est à "merger". Expliquons-nous. Les différences entre EX 25 et EX 50 sont plutôt de suivre cette procédure : EX 25 étant sauvé, tapez EX 50 en respectant les numéros de lignes. puis sauvez-le (sur CPC 464 avec dnve, utilisez une cassette afin d'avoir accès au merge). Chargez EX 25 et tapez la ligne suivante : MERGE "EX 50.BAS". Pour finir, sauvez à nouveau EX 50, maintenant complet.

#### **COMMENT CA MARCHE?**

Il convient de respecter les règles données lors de nos précédents articles : allumez le rack, PUIS le CPC. Tapez RUN "DB". En fonction de l'échelle choisie, EX 25 ou EX 50 se charge et semble attendre quelque  $chose$ 

Pour débuter une acquisition, il faut taper COPY. Le vu-mètre s'agite, la courbe se dessine : un grand moment (si le signal injecté n'est pas hors gamme, sinon, vous ne verrez qu'un VU au taquet et une ligne droite) !

Deux indicateurs en haut de l'écran vous renseignent sur les maxima et minima atteints. Il se peut que l'inscription "OVER" s'affiche à côté du maximum, elle signifie que le signal a dépassé les + 5 dB.

Il est important d'ouvrir une parenthèse à ce sujet :

Nous savons que + 5 dB renvoie une donnée égale à 0. Au-delà de cette limite, comme le convertisseur ne peut fournir un résultat inférieur à 0, il est impossible de faire la distinction.  $+5$ ,  $+6$  ou  $+15$ , c'est toujours 0 binaire, donc l'OVER s'affiche dès que le signal atteint + 5 dB. La dernière valeur réellement mesurable est en fait 4,90 dB en EX 25 (résolution 1/10) ou 4,8 dB en EX 50 (résolution 2/10). Dans ces deux cas, la donnée est égale à 1. L'indicateur MAX pourra donc afficher jusqu'à 4,9 dB, toute valeur supérieure provoquant l'apparition de "OVER".

Notez que tout ceci reste vrai pour les limites inférieures (à la différence près que l'OVER n'existe pas):  $-20.5$  ou  $-46$  et en dessous don-<br>nent 255. Les dernières valeurs "vraies" sont donc repectivement  $-20.4$  et  $-45.8$  dB. Fin de la parenthèse.

La frappe de F9 efface l'indicateur de dépassement "OVER". Il est ainsi possible de connaître le nombre de pointes apparues pendant un temps donné, ou un morceau complet.

F7, elle, remet à zéro MIN et MAX. Ces limites étant calculées en permanence, il y a peu de chance pour qu'elle y restent longtemps, mais cela permet de débuter une mesure de dynamique. A noter que COPY effectue la même remise à zéro, avant de commencer une nouvelle acquisition.

Il se peut que vous désiriez conserver une courbe intéressante. Une option de sauvegarde de l'écran est disponible en tapant "S" (majuscule ou minuscule). La commande est

mémorisée mais la sauvegarde ne sera effectuée qu'au moment où la courbe atteindra I'extrémité droite de l'écran. Ne frappez donc pas "S" en répétition, pensant gue "ça ne marche pas " !

L'acqursition est suspendue durant le temps nécessaire à l'écriture du fichier sur la disquette mais aucun nom n'est demandé : le premier écran s'appellera COURBE 0, Ie second COURBE 1, ainsi de suite jusqu'à COURBE 9. Après, on recommence avec COURBE 0 mais vous ne devez pas craindre d'écraser ainsi votre première courbe : chaque image occupe 17 Ko sur le disque, ei de 0 à 9 on obtient  $10 \times 17 = 170$  Ko, ce qui est pratiquement le maximum sur une disquette formatée en DATA. Aucun contrôie n'étant effectué par Ie programme, c'est à vous de vous assurer que Ia disquette présente dans Ie lecteur dispose de suffisamment de place.

Enfin, pour différencier les deux échelles de mesure possible, les noms des écrans seront suivis de l'extension ".E25" dans un cas et ".E50" dans I'autre.

Vous pourrez ensuite incorporer ces images dans d'autres programmes (LOAD "nom de I'écran", &C000), et les imprimer. Si vous possédez CIAO, n'hésitez pas à utiliser ZONARD pour faire des montages : extraction de parties de courbes, raccords... Et PLUS se fera un plaisir de coucher tout ceci sur papier.

Enfin, la touche ENTER (êt non RETURN), stoppe I'aquisition en cours, l'image se fige. La seule commande disponible alors est COPY, qui efface tout et recommence un nouveau tracé.

Pour quitter Ie programme, tapez ESCAPE deux fois. Un seul appui sur ESCAPE provoque une pause, et on redémarre avec une autre touche.

Et pour finir, rappelons que vous ne devez pas changer d'échelle en cours d'acquisition, Si cela ne pose pas de probléme électronique, les vâleurs affichées seraient complètement folles. Pour passer d'une gamme à une autre, après Ie bascu-Iement de I'inverseur, il faut relancer .DB.BAS".

#### QUELQUES EXPLICATIONS ?

Pour ceux que la chose intéresse - ce que nous souhaitons vivement - voici quelques éclaircissements sur le fonctionnement des programmes vus plus haut. De plus, si une "bogue" s'est glissée dans votre saisie, ces lignes vous permettrons peut-être de l'éliminer. Pas grand chose à dire sur "DB.BAS" : programmation du 8255, initialisation de ces ports et choix du module à charger, en fonction de Ia position de I'inverseur d'échelles.

Avec "EX 25.845", çâ devient plus intéressant. Un premier point important est que ce programme suppose le 8255 prêt à travailler; il est donc vital de passer par "DB" pour que "EX25" (ou "EX50") Puisse tourner.

Passons sur les lignes 30 et 40 dont nous avons déjà parlé pour atieindre, en 50, l'appel au GOSUB 310. Celui-ci est chargé de l'écran de présentation : dessin du cadre et du vu-mètre, tracé de l'échelle et rappel des commandes. Si votre affichage paraît "bancal", c'est là qu'il faut aller voir.

Au retour de ce sous-programme, en ligne 50 donc, nous trouvons SAV\$ qui contient Ie nom de base des écrans sâuvés sur disque. N qui servira à le compléter (COURBE 0, COURBE 1...), et SAV utilisée comme variable logique. Elle pourra prendre deux valeurs,  $0$  (FAUX) et  $-1$ (VRAI) ; si SAV est VRAIE, une sauvegarde de I'écran sera effectuée à la prochaine occasion.

Enfin, DMAX et DMIN permettront de faire évoluer les indicateurs MAX et MIN. Y et OLDY serviront au tracé de Ia courbe, ainsi qu'au positionne' ment de I'index du vu.

En 60, on attend un appui sur COPY avant d'aller plus loin. On efface alors Ia fenêtre qui contient la courbe, et on trace la ligne horizontale de repère du 0 dB.

La procédure de conversion s'étend entre 90 et 110, c'est la même que dans "TEST-AD'.

Pour placer les points de la courbe, il est inutile de calculer la valeur en dB : cela ne ferait que ralentir l'affi' chage. Comme le tracé est proportionnel aux données émanant du convertisseur, on effectue un calcul pius simple. Si d (la donnée) est égale à  $254$   $(-20.4$  dB), Y reçoit la valeur  $(255-254) = 1$ , auquel on ajoute 78 pour recentrer la courbe dans l'écran. A l'inverse, d =1.  $(+ 5 dB)$  correspond à  $Y = 332$ .

L'indicateur MIN est réactualisé en ligne 130 si I'on enregistre un dépassement vers Ie bas. Le signe supérieur ne doit pas vous surprendre puisqu'une donnée maximum indique un niveau minimum.

Un traitement spécial est appliqué

à 255 et 0. En effet, ces deux valeurs sont les limites de la mesure, et pour bien les marquer, on affecte directement à Y des coordonnées plaçant le point de la courbe et I'index du vu en face des inscriptions " $+$ " ou " $-$ " de l'échelle. Dans Ie cas du 0  $(>= + 5 dB)$ , on affiche en plus "OVER", et on saute l'évaluation du MAX. Rien ne sert, en effet, d'affi $cher + 5 dB$  alors que nous sommes peut-être bien au-dessus.

L'index du vu est constitué de deux caractères alpha de code 154. Pour Ie déplacer, il faut dans un premier temps effacer la dernière position ; c'est I'objet de la ligne 170, et vous comprenez I'utilité de OLDY: elle contient la coordonnée du dernier point atteint. On ajoute 6 car le curseur graphique se trouve en haut du caractère à afficher. En 180, l'index est redessiné, cette fois à la position Y.

Quant à la courbe, on trace un trait entre l'ancienne position (OLDY), et la nouvelle (Y). La variable X est incrémentée de 2 pour espacer chaque point de 2 pixels en horizontal. Tant que le bord droit n'est pas atteint (ligne 240), on boucle sur une nouvelle conversion.

Entre temps, un test du clavier à permis de détecter l'appui sur les touches de commânde: en 200, remise à 0 de MIN et MAX (F7), en 210, effacement de "OVER" (F9), ENTER entre dans une boucle WHILE/WEND qui attend COPY pour sortir, et "S" bascule SAV à - 1. Quand le programme atteint la Iigne 250 (la courbe est maintenant complète), et si SAV est VRAIE, on construit Ie nom de I'écran et la sauvegarde est effectuée. N est incré' menté en prévision de la prochaine demande, SAV reprend Ia valeur FAUX,

Sauvegarde ou pas, on retourne âlors en ligne 80 pour effacer Ia courbe et enchaÎner sur un nouveau tracé.

Nous ne parlerons pas de "EX50" puisque tout ce qui vient d'etre dit reste valable pour ce programme, à quelques détails près.

#### **CONCLUSION**

AIIez, une petite demière: AJ7 permet, en plus, de poser la règle de mesure idéale "au centre de chaque marche" et non sur leur crète.

Rendez-vous le mois prochain pour la conversion digitale analogique.

Alain CAPO, Jean ALARY

# UNEMULATEUR D'EPROM

![](_page_37_Picture_1.jpeg)

Les EPROMS sont des composants extrêmement utiles parce que personnalisables par leur utilisateur à l'aide d'un matériel qui peut être fort simple (voir nos précédents articles).

Leur usage principal est évidemment le stockage de programmes pour microprocesseurs, mais en les associant à un simple compteur binaire, on peut aussi en faire d'excellents séquenceurs (par exemple pour des chenillards "haut de gamme").

Leur gros inconvénient est la relative lourdeur de leur procédure d'effacement, qu'il faut pourtant appliquer intégralement dès que l'on doit changer ne serait-ce qu'un seul "0" en "1".

![](_page_38_Picture_0.jpeg)

![](_page_38_Picture_1.jpeg)

U stade de la mise au point, il est infiniment plus confortable de travailler sur de la Imémoire vive (RAM), qu'il faut par contre trouver le moyen de rendre « non volatile ».

Nous allons donc étudier ici l'art et la manière de remplacer une EPROM par une RAM CMOS « soutenue » par pile.

#### **DES BROCHAGES COMPATIBLES**

La norme JEDEC, rebaptisée "BY-TEWIDE" par MOSTEK, impose une large compatibilité de brochage entre la plupart des mémoires statiques RAM, ROM, ou EPROM : seules quelques broches bien précises diffèrent d'un type à l'autre en fonction des capacités et des technologies.

Il est par exemple possible d'interchanger, sur un même support, une

EPROM 2716 et une RAM CMOS 6116, abritant toutes deux 2048 octets. Evidemment, il ne faut pas pour autant espérer écrire dans l'EPROM en 200 nanosecondes avec une alimentation de 5 volts, et il serait très malsain d'appliquer du 25 V à la 6116, mais en lecture les deux mémoires sont compatibles.

En phase de mise au point, on aimerait que le programme destiné à un microprocesseur puisse être logé en RAM : en cas de nécessité de modification, mineure ou importante, pas besoin d'effacer tout, mais simplement de surcharger les octets incorrects.

Le problème se pose alors de la conservation des données dans la RAM lors de ses transports entre la carte à microprocesseur et le système de développement sur lequel on met au point le programme (typiquement un micro-ordinateur).

L'idée de base consiste évidemment à maintenir la RAM sous tension pendant ces manipulations, puisque c'est lorsque l'alimentation est interrompue que son contenu disparaît.

De par leur consommation extrêment faible, les mémoires RAM CMOS se prêtent bien à une alimentation de longue durée sur piles. Cependant, des précautions particulières doivent être prises pour éviter que des états indésirables n'apparaissent sur les broches de commande pendant les transferts, modifiant les données stockées !

#### **UNE RAM** "PERMANENTE"

Des solutions toutes faites, et de grande qualité, existent pour ce problème qui se pose quotidiennement dans l'industrie : divers fabriquants ont réussi à intégrer dans un même boîtier une RAM CMOS, une ou plusieurs piles au lithium (réputées pour leur longévité), et des circuits plus ou moins complexes de protection des données.

Citons les GR 2716, 2732, et 2764 de GREENWICH INSTRUMENTS et surtout la MK 48Z02 de MOSTEK. qui présente l'avantage d'être disponible auprès des revendeurs approvisionnant nos lecteurs.

La figure 1 donne une vue simplifiée (!) de son schéma interne, dans lequel on remarquera la présence de deux piles au lithium de 3 V, alors qu'une seule est théoriquement suffisante puisqu'il ne faut guère que 2 V à une RAM CMOS en "standby" pour conserver son contenu.

Associées à un circuit spécial choisissant à chaque instant la meilleure des deux, ces piles en "redondance" permettent d'atteindre une excellente fiabilité.

Il est important de noter que les signaux de sélection de boîtier et de validation d'écriture transitent par

![](_page_38_Figure_19.jpeg)

![](_page_39_Figure_0.jpeg)

un circuit de contrôle qui les rend inopérants dès que la tension d'alimentation est suffisamment basse pour justifier un passage sur piles.

La figure 2 reproduit le cycle de sauvegarde recommandé par CATA-LYST RESEARCH, fabricant américain de piles au lithium de grande réputation : avant même que le 5 V n'ait chuté de façon perceptible, toute défaillance de l'alimentation principale (non régulée) peut être détectée et mise à profit pour faire exécuter une routine de sauvegarde du contexte à l'unité centrale (cela est surtout utile en cas de panne secteur imprévisible).

Dès que la tension régulée tombe à 4,5 V (valeur qui permet encore un fonctionnement parfait des mémoires), il faut bloquer toute possiblité d'accès aux données, surtout en écriture : pour ce faire, le plus simple est de forcer la broche de sélection CE barre à un niveau haut.

Enfin, lorsque la tension régulée atteint 2,8 V, il est temps de commuter la mémoire sur la pile de secours, d'une tension nominale de 3V.

Pour ce faire, le schéma électronique de la figure 3, à base de comparateurs de précision, est suggéré.

Dans notre cas d'application, la sauvagarde n'a pas besoin d'être automatique : nous pouvons nous permettre de la déclancher manuellement avant de retirer la mémoire de son support. Bien que la solution la plus confortable et la plus sûre

![](_page_39_Picture_7.jpeg)

La solution proposée est détaillée à la figure 4 : deux diodes germanium (à chute de tension bien plus faible que des 1N 4148, par exemple), assurent la commutation entre le  $+5V$  arrivant par le support, et une pile de 3 V à 4,5 V qu'il va s'agir de loger à proximité de la mémoire, ou éventuellement au bout d'un petit câble souple.

Trois résistances assurent le maintien des entrées de commande à un niveau haut lorsque la mémoire est déconnectée, mais ne peuvent

**U-INFORMATIQU** 

![](_page_39_Figure_10.jpeg)

reste la MK 48Z02, nous pouvons réaliser de grosses économies en associant par nos propres moyens une 6116 (environ quatre fois moins chère) à une pile de 3 V.

empêcher l'application d'états indéfinis lors du débrochage ou de l'embrochage, ni même en cas de coupure intempestive de l'alimentation de l'unité centrale.

Nous avons donc ajouté un inver-"RAM-ROM" à commande seur manuelle : tant que cet interrupteur est fermé, la ligne de validation d'écriture est accessible et il est possible de lire ou d'écrire librement en mémoire, comme dans n'importe quelle RAM.

Ouvrons l'interrupteur, et la broche d'écriture de la mémoire est placée au niveau haut de façon permanente : quoi qu'il arrive, l'écriture est impossible. Notre mémoire permanente est devenue une ROM, capable "d'émuler" une 2716 dans n'importe quel montage utilisateur ! Suite page 60.

![](_page_39_Figure_15.jpeg)

Radio Plans 500 49

# Canal France International

en bande C

![](_page_40_Picture_2.jpeg)

Les lignes qui suivent sont particulièrement destinées à nos lecteurs français, francophones ou francophiles, demeurant sur le continent africain ainsi qu'au proche orient, qui peuvent, enfin, capter directement à leur domicile la nouvelle chaîne de télévision « Canal France International » ou « CFI » au moyen d'un équipement mi-lourd apportant généralement satisfaction.

Cet équipement pourra être aisément installé et réglé par un lecteur averti qui devra investir environ 11.500 FHT (export) pour l'acquisition d'une station se composant d'une parabole fixe de 3,00 m de diamètre, d'une tête hyper-fréquence 3,7/4,2 GHz, et d'un démodulateur manuel.

![](_page_41_Picture_0.jpeg)

USQU'A présent, pour espérer recevoir une ou plusieurs chaînes de télé émises dans la langue de Molière, il fallait être principalement domicilié sur le continent européen et dans le Maghreb francophone.

En effet, seuls ces sites sont desservis par le satellite européen EUTELSAT I F4 distribuant aux rèseaux câblés, aux antennes collectives, aux télédistributions, mais aussi aux particuliers, la chaîne francophone « TV 5 Europe ».

Cette chaîne est également reprise par des moyens herztiens émetteurs et réémetteurs - au Maroc, en Grèce etc...

TV 5 est bien captée sur toute l'Europe avec des antennes « légères » comme par exemple en France, où au moyen d'une parabole de 1,20 m de O nous mesurons un C/N de 13 dB, soit une marge de 3 dB au-dessus du seuil pratique nominal (B : 27 MHz). Outre l'Europe, TV 5 peut être captée avec des équipements plus lourds, par exemple

jusqu'à Marrakech voir Agadir, qui sont réservés aux collectivités vu le coût du réflecteur.

Puis, après une couronne d'ombre due au premier zéro de l'antenne d'émission d'EUTELSAT I F 4, TV b apparaît de nouveau du côté du 18<sup>ème</sup> parallèle en s'appuyant sur le premier lobe secondaire. Toutefois, l'image n'est pas trop bonne - quelques clics - malgré l'emploi d'une antenne de 4,00 m de diamètre.

Force est donc de constater que dans des conditions normales d'ex-

![](_page_41_Figure_8.jpeg)

ploitation  $(C/N \ge 12$  dB, ciel clair) voir mêmes marginales (bande vidéo étroite), la réception de la seule chaîne TV en langue française n'était pratiquement plus possible, au-delè de I'Afrique du Nord, jusqu'à ce jour.

Avant de développer Ie sujet consacré à la réception de CFI nous ouvrons une parenthèse.

Radio Plans s'est fait l'écho dans des numéros parus entre Juillet 88 et Janvier 89, des possibilités de réception de chaines de télé françaises (et européennes), via satellite, en Afrique du Nord.

Plusieurs cartes éditées mentionnaient le diamètre approximatif préconisé par la source indiquée pour un démodulateur bien défini (seuil statique 6,5 dB C/N à 24 MHz ou  $\simeq$ 5,5 à 18 MHz) et cela dans des conditions clairement énoncées,

L'auteur ne peut être aucunement tenu responsable au cas où la qualité d'image captée ne correspond pas à I'attente de I'utilisateur, notamment lorsque sont employés des démodulateurs moins performants (seuil proche de 10 dB C/N), des têtes plus bruyantes que celles alors conseil-Iées.

De plus, sur place, nous avons malheureusement constaté que les installations êt réglages n'étaient pas toujours réalisés dans les règles de I'art; d'où un signal insuffisant. Analysons rapidement les principa-Ies causes : Sur Télécom I C : angle de polarisation mal réglé source desaxée. Sur I'ensemble des satelli tes : paraboles voilées ... ! et dépointées. source mal placée au foyer, réglage approximatif des montures

équatoriales, têtes non protégées contre Ie rayonnement solaire, distance focale non respectée etc...

L'auteur rappelle qu'il avait préconisé une parabole de 1,50 m à Alger ou à Tunis permettant un C/N d'environ 12 dB, bien que 1,20 m apporte totale satisfaction à bon nombres d'usagers jouissant d'un équipement conseillé parfaitement installé et réglé...

A titre d'information, signalons que Ia revue du bricolage et de la décoration « SYSTEME D » developpera au cours du second semestre un article pratique « Comment installer et régler son antenne satel-. lite »..

Notons que les causes et effets d'un mauvais fonctionnement peuvent être également appliqués à la Bande C et donc à I'objet qui suit.

#### ll C.F.I. ; DES PARAMETRES DE MODULATION CONVENTIONNELS

Le programme Canal France est transmis par TDF et RFO qui en sont Ies prestataires techniques au sol, et de Ia liaison montante (6,130 GHz). En orbite, CFI est diffusé par le satellite INTELSAT 232,5°, désignation officielle, plus connu sous Ie nom d'INTELSAT VA F 11 positionné à 27,5" de Iongitude Ouest. Ce satellite qui nous est familier en bande KU, est maintenu à poste avec une précision de  $+/-$  100 millidegrés en N/S er E/O.

La zone de réception de CFI (sur ce satellite. il v a d'autres chaînes

![](_page_42_Picture_13.jpeg)

Zones de couverture du satellite INTELSAT VA F 77.

avec des couvertures pouvant être différentes) est hémisphériques Est. Cette zone nous est indiquée par les différentes illustrations produites, carte et iso-pires.

Le signal de CFI est transmis en modulant en ftéquence une porteuse par le signal vidéo SECAM et une sous-porteuse audio. Voici pour les généralités.

Voyons maintenant les caractéristiques en commençant par Ia fréquence vidéo d'émission, qui est à 3,905 GHz, via le répéteur Nº 5-6. Les signaux sont en polarisation circulaire gauche.

Les autres paramètres sont Ies suivants :

- Préaccentuation : avis CCIR 405 / 1.

- Modulation de la porteuse : FM à pente positive.

![](_page_42_Picture_21.jpeg)

Réceptiob avêc .I'Je patabole de 2,4O n de et PIIiE : Réception à awec ut e parabole de 3,OO t7, 32 dBW à Strasbourg.

![](_page_43_Picture_0.jpeg)

- Excursion de la fréquence crête : 22 MHz c à c pour 1 Volt.

- Bande de Carson : 32MHz.

Quant aux caractéristiques principales audio, elles sont les suivantes : Fréquence de la sous-porteuse : 6,5 MHz.

Préaccentuation : conforme à l'avis CCITT Nº J 17.

Pour en teminer avec les caractéristiques, précisions à titre pratique que la fréquence de réglage du<br>démodulateur est proche de démodulateur est proche 1230 MHz. La norme de diffusion de CFI est Ie SECAM.

#### **RECEPTION ET** TRAITEMENT DE CFI

En se référant à Ia zone de couver ture du faisceau hémisphérique Est précisant les iso-pires, on s'aperçoit d'emblée que I'ensemble du continent africain est dèsservi avec.une pire de 31 dBW, exceptée la partie sud de I'Afrique, où au Cap Ia pire approche les 27 dBW.

En Ethiopie et en Somalie, on nore une relative faiblesse puisque nous relevons 30 dBW.

Nous remarquons aussi que I'Europe et le Proche Orient sont parfaitement desservis, puisque la pire est supérieure ou égale à 31 dBW et précisement de 32 dBW en Europe centrale.

Pour une pire proche de 30 dBW, Bernard-Denis Laroque, directeur

technique de CFI nous précise que dans des conditions normales d'exploitation, il faut utiliser une station de réception présentant un facteur de mérite d'au moins 25 dB/° K pour obtenir un rapport S/B de 48 dB. Ce but est réalisable avec une parabole de  $6,00$  m de  $\varnothing$  (G : 45,5 dBi) équipée d'une tête hyperfréquence à rature équivalente de bruit de 75° K. Dans les zones où la pire est de 32 dBW, une parabole de 4,50 m de Ø permet un rapport porteuse/bruit garanti d'au moins 13 32MHz).

Ces caractéristiques sont celles recommandées pour Ie pilotage d'un émetteur TV ou bien pour Ia réception communautaire et également professionnelle.

En réception domestique (ou individuelle) nous savons qu'un signal de 110 dB C/N est suffisant  $\dagger$  dans les conditions les plus mauvaises d'un moment. On s'aperçoit donc que dans les sites jusqu'à 31 voire 30 dBW de pire, une parabole de  $3,00 \text{ m}$  de diamètre (G :  $40,4$  dBi) peut apporter encore satisfaction lorsqu'est employé un de 35° K (comme il en existe sur le marché) et le démodulateur ESR 3240 dont le seuil statique est inférieur à 7 dB C/N pour une bande vidéo de 27 MHz, d'après Rolans Schaeffer, directeur technique de la société PORTEX.

Avec cet équipement (parabole et tête) nous avons mesuré ponctuellement, un C/N proche de 10 dB à Abidjan (Côte d'Ivoire). Quant au rapport S/B il est estimé, par R. Schaeffer, à 44 dB ce qui est classifié de « bon » (voir photo).

#### UNE POSSIBILITE : 2,40 m

En France et notamment au sièqe de la société PORTEX à Strasbourg (et d'une façon générale sur toutes Ies zones à 32 dBW), une parabole de 2,40 m permet encore, mais c'est pratiquement sans marge, la réception commerciale de CFL Le seuii pratique est atteint puisque le C/N mesuré se situe autour des 10d8. Toutefois, sous un ciel d'orage, nous constalons Ia présence de quelques clics

Cependant, avec l'emploi du démodulateur Drake ESR 4240 E complété d'un filtre de bande ajustable (voir photos), gui autorise, d'une manière artificielle, I'abaissement du seuil de près de 3,5 dB (seuil nominal  $< 8$  dB C/N à 27 MHz), la réception de CFI s'avère toujours exploitable pour un particulier.

Avec Ie démodulateur manuel EST 3240 E, il est également possible d'ajuster la bande passante en agissant sur les 2 noyaux repérés sur la photo de part et d'autre du toumevis. Généralement, agir sur I'ajustable de droite (vert) en vissant, puis

![](_page_43_Picture_19.jpeg)

Détails de branchement du filtre dê bande. Démodulateur ESR 3240 E. Réglage de la bande passante. Démodulateur ESR 4240 et filtre de bat ajustable. IMPORTANT : après manipulation du . ajustable procéder au réajustage de ta fréquence de CFI.

gauche (rouge) en dévissant le noyau ferrite.

Sur ce démodulateur acceptant une douzaine de MHz de bande passante, il était même possible de sui vre à Strasbourg CFI - sans clics - sur une antenne de 1,80 m ! (voir photo).

n s'agit là, reconnaissons Ie d'une curiosité de labo purement citée à titre anecdotique, qui ne peut aucunement refléter la réalité pratique

La société PORTEX, au vu des signaux mesurés, tient à préciser que si une parabole de 2,40 m peut être effectivement installée dans certaines régions d'Afrique (32 dBW) parfois avec un filtre ou une bande un peu plus étroite, il est vivement conseillé d'utiliser une antenne de 3,00 m de O dans les zones ou Ia pire est inférieure à 31 dBW comme par exemple au Togo, au Bénin, au Bourkina etc...

L'auteur quant à lui précise que pour obtenir un C/N de 12 dB constant ou à peu près constant et un rapport S/B de  $\simeq$  45 dB, il faut au minimum 3.00 m à 32 dBW. atteignant 4,20 m en bordure de Ia zone nominale de couverture du faisceau INTELSAT. (29 dBW).

#### CFI, JUSQU'OÚ ?

Contrairement à la Bande KU où Ies moyens adaptés (lourds) définissent presque exclusivement la zone de couverture possible d'un faisceau, en Bande C la limite de réception dépend souvent, et cela est vérifié dans notre cas, par le phénomène de la rotondité de Ia Terre qui limite puis interdit toute réception lorsque

l'angle d'élévation s'approche du 0°. malgré une pire locale qui peut être très confortable,

C'est par exemple le cas à Téhéran où Ia pire atteint encore 31 dBW, mais où I'angle de site est pratiquement nul. Nous ne tenons pas compte des obstacles naturels ou artificiels locaux limitant Ia visibilité immédiate en direction de la position orbitale retenue.

En pure théorie, signalons que sur I'équateur, Ie satellite INTELSAT  $232,5^{\circ}$  peut être « visible » jusqu'à 80<sup>°</sup> de différence de longitude, soit ici, à 52° de longitude Est.

La question est posée, jusqu'où, vers I'Est CFI pourra être encore exploité, au Koweit et à Riyad ou I'angle d'élévation est encore positif, environ 5°, sachant que l'angle d'ouverture d'une antenne de Ia Bande C est plus élevé que celui de la Bande Ku, captant âinsi d'autant mieux que l'angle de site est réduit, Ie bruit du sol  $(293\textdegree K)$ .

CFI, et de surcroît I'auteur ne peuvent répondre à cette question, seul un essai sur un site à I'origine bien dégagé, permettra d'y répondre.

#### **DES ENSEMBLES** COMPLETS

Pour la réception directe de CFI chez l'usager (et bien d'autres chai nes et certainement bientôt de « TV 5 Afrique r), la société PORTEX dispose de réflecteur de type ajouré (ou perforé) de 2,40 et 3,00 m de diamètre mais aussi de plus grandes tailles 4,5 ou 6 m.

![](_page_44_Picture_14.jpeg)

Réception avec une parabole de 1,80 m de Ø à Strasbourg. Le démodulateur utilisé est le ESR 3240 E dont la bande vidéo a été ramenée à  $\simeq$  12 MHz.

Les montures sont, à la demande du client, fixes, ou de type équatorial. Dans ce dernier cas, des vérins et positionneurs sont proposés et adaptés aux nécessités des contraintes mécaniques. Portex propose pour la réception multi-programmes en bande C un polariseur, « Polarotor Chaparral ». Pour la petite histoire nous rappelons que « Polarotor » est une marque déposée au même titre que « Walkman » dans le domaine des baladeurs. Les convertisseurs 4 GHz présentent une température équivalente de bruit de 60° K maxi, ou 40° K maxi, et sous peu 30° K.<br>L'auteur déconseille la 60° K.

Le convertisseur choisi est précédé d'une source scalaire 4 GHz. La partie guide d'onde de cette dernière reçoit la plaquette dialectrique en

![](_page_44_Picture_18.jpeg)

![](_page_45_Picture_0.jpeg)

téflon (et non en époxy !) de dimensions compatibles, d'une part avec la fréquence, et d'autre part, c'est évident avec le diamètre de la chambre.

Nous rappelons que ce composant bi-réfringent est indispensable pour le traitement des satellites de I'organisation INTELSAT travaillant entre 3,7 et 4,2 GHz de même que les TELECOM I A et I C er GHORIZONT etc...

A propos de TELECOM I A, la société ANTENNE 2 nous a signalé Ia diffusion de son programme, via ce satellite, en bande C, et cela en léger différé (4 heures).

Une parenthèse pour signaler notamment à nos lecteurs Maghrebins qu'ils ont Ia possibilité de capter (ou suivre) sur le satellite TELECOM 1 C Antenne 2 émise sur Ie répéteur No 5. Des pourparlers sont en cours avec France Télécom pour Ia retransmission de la chaîne musicale EURO-MUSIOUE. Quant à CANAL +, il est touiours en attente sur le répéteur No4. ta zone de couverture de TELECOM 1 C à été précisée dans R.P. No 494 page 61.

Se service serait destiné à l'Amérique du Sud et une partie de l'Afrique.

Revenons à la polarisation d'IN-TELSAT, qui transmet soit en polarisation circulaire gauche (majorité) soit droite, d'ou la nécessité de transformer les signaux en polarisation linéaire.

Lors de l'installation du dialectrique, on veillera à le positionher au fond de la source et de manière qu'il forme un angle de 45° avec la sonde du convertisseur. Se reporter à l'illustration.

S'il est fait usage d'un polariseur, insérer le diélectrique en amont de la sonde rotative. Celle-ci doit pouvoir pivoter de 45° de part et d'autre du plan de la plaquette.

L'installation et le réglage d'une antenne fixe réceptionnant le satellite INTELSAT V A F 11, ne semble pas soulever de problèmes majeurs. L'assemblage du réflecteur et de la monture fixe ne demande qu'ehviron 2 heures.

Préalablement, le lecteur aura défini un site dégagé dans la direction utile (ou les directions en éguatorial) et érigé un pied, de diamètre compatible avec la monture, sur une surface adaptée.

Après TV 5 Europe, CFI, voir

![](_page_45_Picture_13.jpeg)

Aspect de la plaque dialectrique dans le fond du gwide d'ondes de la source.

EUROMUSIOUE, LA SEPT et bientÔt TV 5 Afrique, il manque à la France et à la francophonie, et cela d'une manière indubitable, une chaîne TV de l'info, une sorte de RFI ou France

![](_page_45_Picture_16.jpeg)

PORTEX<sup>1ER</sup> fournisseur français de matériel de réception de<br>PORTEX télévision par satellite pour le particulier et le profes-

**iaux** Le pionnier de l'hyper-fréquence. Nous disposons **finalisation i d'un programme complet d'équipements de réception des plus sophistiqués: antennes, supports, récep**teurs, positionneurs, moteurs et accessoires.

**NANTIV** Le sommet de l'innovation. Grâce à notre Service **FUKI EX** Recherche et Développement, nous mettons à votre<br>disposition un matériel évolutif des plus performants. De la tête de réseau à la station individuelle nous sommes présents à tous les stades de la réception de signaux transmis par satellite pour toujours être à la pointe du progrès.

![](_page_45_Picture_20.jpeg)

PORTEX STRASBOURG - 3A, RUE DE CHERBOURG - 67100 STRASBOURG FRANCE - TÉL. 88,79,38,83 - TELEX 870 464 - FAX 88 79 28 64 PORTEX ILE DE FRANCE - 9-11, RUE GUSTAVE EIFFEL - ZA DU REVEIL MATIN 91230 MONTGERON - TÉL. (16-1) 69.40.32.32 - FAX (16-1) 69.40.94.14 PORTEX BRETAGNE - LA RETAUDAIS 35137 BEDEE - TÉL, 99,07,13.11 PORTEX PARIS - 8, RUE DE LA PAIX 75002 PARIS - TÉL. (16-1) 42.61.06.37 - TÉLEX 213 618

![](_page_46_Picture_0.jpeg)

Info, en somme. Cette chaîne devant être transmise en clair via un satel-Iite de bande KU pour I'Europe et l'Afrique du Nord et bande C pour l'Afrique.

Les américains disposent depuis belle lurette, de CNN notamment, Ies anglais de SKY NEWS, et les espagnols de GALAVISION qui sont captés âvec des moyens domesti

ques, ici en Europe et au Maghreb. Dans le paysage audiovisuel internationâl à dominante anglo-saxonne, précisemment américaine, il est impératif que Ia France soit présentè et active, il y va de l'usage du français comme langue véhiculaire.

Nous remercions CFI et Ia société Portex qui peuvent être contactés : SOFIRAD-CFI : 78, Ave. Ravmond Source scalaire et convertisseur 40° K maxi.

Poincaré 75116 PARIS é1. : 45.01.95.80 PORTEX : 3 A, rue de Cherbourg 67100 STRASBOURG é1.:88.79.38.83 8, rue de la Paix 75002 PARIS Tél.: 42.61.06.37

Radio Plans 500 57

**S. NUEFFER** 

![](_page_46_Picture_8.jpeg)

![](_page_47_Picture_0.jpeg)

#### Suite de la page 49. **IN REALISATION PRATIOUE**

Le circuit imprimé de la figure 5 a été dessiné en vue de limiter autant que possible I'augmentation des dimensions de la mémoire par l'adjonction du circuit de sauvegarde : le câblage selon la figure 6 demandera par conséguent du soin et de la patience, ainsi qu'un fer à souder à panne très fine et de l'étain de 6/10.

![](_page_47_Figure_3.jpeg)

![](_page_47_Picture_366.jpeg)

Figure 6

Tous les composants se câbleront côté cuivre, à l'exception des deux barrettes sécables à 12 picots et de la pile. Pour notre maquette, nous avons démonté une pile au mercure RPX 27 (pour appareil photo, RAYOVAC), et prélevé deux éléments interconnectés qu'elle contenait : ils trouvent tout juste place entre les deux barrettes à picots, à condition de placer des cales isolantes pour éviter tout court-circuit. Les languettes de contact solidaires des éléments rendent leur soudage faci-

Les deux diodes et les trois résistances, plus les deux fils de rupteur, seront soudés en place, puis " coiffés" avec la 6116.

Une amélioration possible à monter celle-ci sur deux autres barrettes sécables, à contacts "tulipe" cette fois : les opérations de soudure seront plus faciles et on obtiendra ainsi un véritable "adaptateur" à placer entre la 6116 et son support, sans soudure.

Une autre variante consiste à câbler tout cela sur un petit morceau de plaquette VEROBOARD, qui se prête fort bien à cet usage.

![](_page_47_Picture_10.jpeg)

![](_page_47_Figure_11.jpeg)

#### **MISE EN OEUVRE**

La 6116 ainsi équipée (ou la MK 48202 du commerce) peut prendre la place d'une RAM statique de 2 K-octets dans n'importe quel montage capable d'y écrire, puis celle d'une 2716 dans tout montage utilisateur,

En particulier notre "mini-programmateur d'EPROMS' et le lecteur qui le complète peuvent être utilisés pour la mise au point du contenu : la figure 7 montre comment configurer les cordons du programmateur comme du lecteur, tandis que la **figure 8** fournit un logiciel<br>de programmation "PROprogrammation "PRO-GRAM.BAS" pour compatible PC, destiné à remplacer<br>GROM.BAS" qui, destine qui, destiné à des EPROMS, gère la tension Vpp et la temporisation de 50 ms inutiles ici.

Pour notre part, nous avons utilisé cette mémoire pour transférer des données de notre vieux ZX 81 à notre PC tout neuf: la 6116 à pile installée dans le "plan mémoire" du ZX peut-être écrite et lue à loisir, puis après mise de son interupteur sur "ROM", transportée sur le lecteur d'EPROM connecté au PC, pour

10 REM ---- PROGRAM ----20 CLS: OUT 888, 0 30 PRINT"COUPER LES ALIMENTATIONS" 40 PRINT" nom du fichier à écrire en RAM à pile ?" 50 INPUT F\$: F\$=F\$+". ROM" 60 OPEN"i", #1, F\$ 70 DIM M(4096) 80 PRINT: PRINT"---- LECTURE FICHIER EN COURS ----" 90  $F = 0$ 100 IF EOF(1) THEN 140 110 INPUT#1, M(F) 120 F=F+1 130 GOTO 100 140 CLOSE#1: CLS 150 PRINT"connecter une RAM à pile" 160 PRINT"d'au moins "; F; " octets" 170 PRINT"puis presser ENTER"<br>180 INPUT Z\$ 190 PRINT"appliquer le +5V, puis presser ENTER" 200 INPUT Z\$ 210 FOR G=0 TO F-1 220 PRINT G, : D=M(G) : PRINT D 230 OUT 888, D 240 OUT 890,1 250 OUT 890,0 260 NEXT G 270 PRINT: PRINT: PRINT: BEEP 280 PRINT"COUPER LE +5V puis presser ENTER" 290 INPUT 2\$ 300 CLS: PRINT" RETIRER LA RAM A PILE" : END 310 REM(c)1989 Patrick GUEULLE **Figure 8** 

mesurer sa valeur!) et peut donc "vivre" sur ses deux petites piles pendant des mois s'il le faut. Pour la MK 48Z02, on parle même d'une dizaine d'années grâce à sa double pile au lithium ... Dans les deux cas, c'est très suffisant pour d'innombrables usages !

#### **Patrick GUEULLE**

#### **Nomenclature**

**Résistances**  $R_1$  : 8.2 k $\Omega$  $R_2$ : : 8.2 k $\Omega$  $R_3$ : : 8,2 k $\Omega$ Circuits intégrés  $CI_1$ : : 6116 ou TC 5517 ου μ PD 446 **Autres semi-conducteurs**  $D_1$ : : AA 143  $D_2$ : : AA 143 ou autre diodes germanium **Divers** barrette sécable mâle-mâle (2 x 12 picots) pile 3 V à 4,5 V interrupteur unipolaire subminiature

transfert de son contenu sur disquette ...

Terminons avec la figure 9, qui fait apparaître les différences entre la 6116 et la MK 48Z02 : tant que la tension d'alimentation est supérieure à 4,5 V il n'y en a pas. Par contre, la 48Z02 se met d'elle-même en sauvegarde en dessous de 4,5 V tandis que la 6116, normalement, perd ses données. Notre montage est heureusement là pour y remédier : il suffit de basculer l'interrupteur sur "ROM" puis de couper sans arrière-pensée l'alimentation principale. En état de "repos", la 6116 consomme extrêmement peu de courant (nous n'avons même pas pu

![](_page_48_Picture_171.jpeg)

![](_page_48_Picture_8.jpeg)

![](_page_49_Picture_0.jpeg)

#### Suite de la page 26.

l'autre transmission ne sont pas imposés par le bus mais proviennent de l'architecture du programme assembleur.

![](_page_49_Picture_3.jpeg)

PHOTO Nº 3 : Lecture +  $ACK + 1°$  bit de la 2<sup>ème</sup> lecture.

#### LOGICIEL D'INTERFACE 12 C

#### **MODULE BASIC DE DIALOGUE** AVEC LES MÉMOIBES 12 C

Ce petit module de logiciel va vous permettre d'écrire un octet à une certaine adresse de la RAM pCF 8570 et de l'EEPROM PCF 8582 A'

#### PROGRAMME D'ÉCRITURE DE LA ROM PCF 8582 A

Ce petit programme va vous permettre de préparer celui de lecture, car pour l'instant notre composant est tout ce qu'il y a de plus vierge,

Nous allons charger en BASIC, par le SFO (XBY(te), Ies adresses nommées dans I'article précédent avec les octets nécessaires au réveil de I'EEPROM. Mais tout d'abord, rappelons quelques mots sur l'adressage de ce composant. Grâce aux trois broches A0, A1, A2, nous pouvons adresser iusqu'à huit EEPROM soit

avoir une capacité mémoire totale de 2048 x 8 bits. Pour commencer, nous n'utiliserons qu'un seul sant et nous cablerons les trois broches au 0 volt. Nous obtenons donc le petit nom de notre EEPROM AOH, dont le détail est donné en **figure 6**.

 $10110$ 0 0 0 R/W Figure 6

Pour l'instant, nous sommes en écriture, le bit de poids faible est donc à zéro.

Pour écrire dans la PCF 8582 A. nous avons des valeurs à - I'adresse du composant,

- le nombre de valeur à transmettre, - l'adresse de début d'écriture dans

le composant,

- le ou les deux octets à écrire.

Les adresses de RAM principales dépendant du μ controleur sont alors chargées avec leurs valeurs ves :

 $-$  XBY (3000H) = A0H représente I'adresse du composant,

 $-$  XBY (3001H) = 04H représente le nombre d'octets à transmettre.

 $-$  XBY (3002H) = 80H représente l'adresse de la E2 PROM à partir de laquelle vous voulez écrire,

 $-$  XBY (3003H) = 20H représente la première valeur à écrire,

 $-$  XBY (3004H) = 12H représente la deuxième valeur à écrire.

Bien sûr l'adresse de début d'écriture et les octets à écrire ne représentent ici qu'un simple choix de notre part.

Ce composant a une il n'accepte que deux écritures un START et UN STOP, dans Ie « raffraichissement/écriture », avec

entre deux séries une attente de 30 ms pour une écriture (et 60 ms pour deux !). Nous allons donc créer un test d'attente de libération de |EEPROM en utilisant I'adresse 3FFEH qui contient Ia valeur de I'acquittement (provenant de la retenue<br>C de l'accumulateur A), après une procédure de STOP, En effet, n'oublions pas qu'il y a toujours acquittement positif de la part de I'esclave lors d'une écriture, bien sûr si tout se passe bien, alors qu'en lecture le dernier acquittement avant le STOP est négatif. D'où l'intérêt de ce test que nous allons maintenant vous détailler.

Les lignes 140 à 190 permettent d'effectuer ce test. La variable TEST et Ie contenu de I'adresse 3FFEH sont mises à zéro avant chaque écriture et TEST reçoit le contenu de 3FFEH après dès la procédure d'écriture finie. Tant que TEST est mise à un, on sait que le composant n'est pas d'accord pour travailler à nouveau. Il n'y a donc plus qu'à construire ce test dans une boucle DO WHILE et l'affaire est jouée, Dès que le programme sortira de cette boucle, vous saurez non seulement que le composant était prêt mais aussi que l'écriture précédente s'est bien passée. Si votre programme ne sort jamais de cette boucle, posezvous des questions sur Ia santé du 8582 et appuyez sur le bouton de RESET I

Voici le plus important à dire sur ce programme. Pour plus de détail, il vaut mieux regarder le listing et l'organigramme en figure 7, avant de vous mettre devant votre clavier

![](_page_49_Figure_30.jpeg)

pour adapter cet exemple à votre propre réalisation (si toutefois, elle utilise ce type de mémoire !)

#### PBOGRAMME DE LECTURE DE L'E2PROM PCF 8582 A

Maintenant que nous avons écrit des octets dans Ia PCF 8582 A, nous allons les faire relire par le 8052 AH BASIC, afin de tester le programme de lecture entré sous forme de codes en machine, et pour vérifier qu'il ne Iit pas n'importe guoi, nous en afficherons la valeur sur un écran,

Tout d'abord, il faut remarquer que I'EEPROM 8582 est très intelligente car elle permet deux tYpes de Iectures :

- le premier vous permet de lire un certain nombre d'octets à partir d'une certaine adresse que vous choisissez. Pour cela, il faut d'abord configurer une procédure d'écriture dans laquelle sont envoyés I'adresse du composant en mode lecture, avant de passer aux lectures en elles-mêmes. Le protocole I<sup>2</sup> C de ce type de lecture est représenté en figure 8.

- le second vous permet de lire toute la mémoire en une seule fois. La lecture commence à I'adresse zéro avec incrémentation automatique de I'adresse. Le protocole correspondant est représenté en figure 9.

C'est Ie mode de lecture Ie plus simple aussi nous préférons utiliser le premier ! Nous vous laissons libre pour étudier le second et pourquoi ne pas en profiter pour faire un DUMP (un' vidage quoi !) de Ia mémoire totale de ce composant ?

Pour commencer l'étude de ce programme, nous allons nommer les différentes « cases » mémoire de la RAM exteme du 8052 AH BASIC, utilisées en lecture :<br>- ADADC = 3200H

 $-$  ADADC  $=$  3200H contient I'adresse du composant,

 $-$  ADNBR = 3201H contient le nombre d'octets à écrire (s'ils existent) ou à lire.

- ADADR = 3202H contient Ie premier octet à écrire ou à lire,

A partir de 3203H, on stocke les octets lus. ou bien, dans le cas d'une combinaison écriture-lecture, on a Ies octets à écrire puis le nombre d'octets à lire qui seront bien sûr stockés dans les adresses suivantes. Ce qui conduit dans notre cas aux instructions suivantes :

#### POUR LA PARTIE ÉCRITURE

 $-$  XBY (3200H) = A0H représente I'adresse du composant,

 $-$  XBY (3201H) = 01H représente le nombre d'octets à transmettre,

 $-$  XBY (3202H) = 80H représente I'adresse de la ROM à partir de laquelle vous voulez lire.

#### POUR LA PARTIE LECTURE

 $-$  XBY (3203H) = 02H représente Ie nombre d'octets à lire.

A partir de 3204H, nous obtiendrons les octets provenant du PCF 8582 A,

L'appel au sous programme assembleur de lecture se fait par un CALL BE00H. Le tableau 1 vous donne le résumé de tous les sousprogrammes assembleurs que nous venons de découvrir avec leur adresse de début de code.

![](_page_50_Picture_559.jpeg)

Enfin I'affichage de I'octet Iu se fait par la commande BASIC PH0 qui écrit la valeur en hexadécimal. Rien de plus simplê l

L'organigramme et le listing sont représentés en figure 10.

#### PROGRAMME D'ÉCRITUBE DE LA RAM PCF 8570

La RAM PCF 8570 n'est pas plus sophistiquée que I'EEPROM que nous venons d'étudier. Nous pouvons encore aligner facilement jusqu'à 8 RAM grâce aux bits A0, A1, A2  $\kappa$  programmables  $\nu$ .

Attention cependant : la partie fixe de son adresse est Ia même que celle de l'EEPROM : AxH ou x représente la valeur « programmée ».

Aussi, si nous installons ces deux composants ensembles, il ne faut pas câbler les bits programmables de Ia même façon. Nous choisirons pour Ia FAM I'adresse A2H (détaillée en figure 11), ce qui entraine A2 et A1 au 0 Volt et A0 au  $+5$  volts.

![](_page_50_Figure_27.jpeg)

La RAM PCF 8570 est un composant qui accepte autant d'écritures à la fois que vous ne le désirez. Aussi, il ne sera pas nécessaire de réaliser un test d'attente entre deux séries d'écritures. Une fois l'adresse de travail fournie, il y a auto-incrémentation jusqu'à la dernière écriture.

#### PROGRAMME DE LECTURE DE LA **RAM 8570**

En lecture, elle se comporte exactement comme l'EEPROM, avec la présence des deux différents modes.

Aussi, il nous semble bien inutile de présenter un module BASIC pour ce composant, car il serait identique au précédent en écriture (une fois la pârtie test enlevée) et en lecture.

Aussi, avant de conclure pour aujourd'hui, nous préférons nous attarder un peu sur les différents

![](_page_50_Figure_33.jpeg)

![](_page_51_Picture_0.jpeg)

![](_page_51_Figure_1.jpeg)

modes d'interruption accessibles par le 8052 AH BASIC qui permettront dans un prochain article de créer le module d'animation du PCF 8574. En effet, s'il ressemble en de nombreux point (en lecture et écriture) aux composants précédemment étudiés, il a cependant une particularité que nous n'avons pas encore regardé : il possède une broche (INT) très intéressante qui engendre une interruption logique. Par logiciel, nous pouvons donc ne lire ce composant que s'il a quelque chose à nous faire lire, plutôt que de suivre la traditionnelle méthode de « polling » !

Pour l'instant, nous n'avons pas d'exemple « intelligent » avec ce composant et ceux déjà étudiés aussi nous nous bornerons à parler des interruptions côté 8052.

Nous allons donc reparler maintenant du 8052 AH BASIC et de ses possibilités d'interruptions. Car. il ne faut tout de même pas l'oublier, c'est lui qui pilote tout ce petit monde !

#### **INTERRUPTIONS « HARD »**

La famille du 8051 comprend cinq sources d'interruptions pouvant être programmées à un niveau de priorité élevé ou faible. Le 8052 possède une sixième source : le TIMER 2.

Ces différentes sources sont les suivantes :

INT 0 demande externe venue de la broche p3.2,

TIMER 0 un overflow du TIMER active un drapeau de demande d'interruption TF 0.

INT 1 demande externe venue de la broche p3.3,

**TIMER 1** un overflow du TIMER active un drapeau de demande d'interruption TF 1,

Port série un drapeau est activé après une transmission.

TIMER 2 Le OU logique de EXF2 et TF 2 génère des interruptions qui peuvent être annulées par logiciel.

La figure 12 donne le schéma du système d'interruptions, ainsi que les différents niveaux auxquels elles peuvent accéder.

Ces interruptions peuvent se programmer en langage machine, mais nous, nous allons nous intéresser à leur programmation en BASIC et faire la connaissance des commandes qui y accèdent.

#### **INTERRUPTIONS « SOFT »**

Les interruptions peuvent être traitées par MCS BASIC-52 de deux façons différentes :

- la première permet à des commandes BASIC d'accéder aux sous-programmes d'interruptions,

- la seconde passe par le biais de l'assembleur. Cette méthode donne des temps de réponse beaucoup plus

rapides que la première mais, pour vos applications, nous nous pencherons, bien évidemment sur la première méthode !

#### **ACCÈS AU TIMER 0**

L'instruction CLOCK 1 programme le TIMER 0 en horloge temps réel pouvant générer une interruption toutes les 5 ms. L'état du TIMER est disponible dans la variable spéciale TIME qui varie de 0 à 65535,995 secondes avant de repasser à 0.

L'instruction CLOCK 0 inhibe l'horloge temps réel. La variable TIME n'évolue plus mais n'est pas remise à zéro.

L'instruction **ONTIME** (ONTIME expression, nº de ligne) permet de générer une interruption dès que TIME devient supérieure ou égale à; la valeur de l'expression. Le programme poursuit alors son exécution au numéro de ligne précisé. Le sousprogramme ainsi appelé doit se finir par RETI (RETour d'Interruption).

#### **ACCÈS A l'INTERRUPTION INT 1**

L'instruction ONEX 1 (ONEX 1 numéro de ligne) fait poursuivre l'exécution du programme au numéro de ligne fourni dans l'expression à la condition que l'entrée d'interruption INT 1 du 8052 AH BASIC soit mis à l'état bas.

Voici en quelques phrases un aperçu de ce qu'il vous attend plus tard : un système à interruption. Mais n'en disons pas plus et continuons dans le droit chemin !

Voici maintenant le dernier programme utilitaire que nous vous proposons. Il permet d'imprimer un espace de la mémoire I<sup>2</sup> C.

![](_page_51_Figure_29.jpeg)

64 Padio Plane 500

![](_page_52_Figure_0.jpeg)

#### **PROGRAMME DE « DUMP » DE LA MEMOIRE I<sup>2</sup> C**

Il permet de lister les données stockées dans l'EEPROM I<sup>2</sup> C. Les octets à lister sont récupérés dans la mémoire RAM DU 8052 par la procédure de lecture que nous venons d'étudier. Ils sont en suite stockés dans le tableau C par le SFO XBY. Il faut présenter ce tableau de la façon la plus lisible de façon à lire le plus facilement possible ce DUMP.

Les octets lus sont présentés par 8 sur chaque ligne, la première colonne représentant les cases de stockage des premier octets. La présentation se fait suivant trois cas, d'aligner correctement les afin octets dans des colonnes :

 $-$  si  $C(J)$  < 10 il y a 2 espaces avant  $C(J),$  $-$  si 10 < C(J) < 100 il y a 1 espace

 $avant C(J)$ .

 $-$  si 100 < C(J) < 255 il y a 0 espace

avant C(J(.

Nous reconnaissons le CALL au programme assembleur de lecture après initialisation des octets nécessaires à la lecture.

L'organigramme et le listing de ce programme sont représentés en figure 13.

#### **ML CIBOT**

A PROPOS DI 'FMETTEURT  $GHZ$ 

Notre émetteur TV de faible puissance à apparemment rencontré un certain succès auprès des amateurs de vidéo et les connaisseurs ont apprécié la qualité de l'image transmise. Ce résultat a été obtenu après quelques compléments d'informations et de précisions quant à la nomenclature des composants et à l'implantation dans lesquelles des erreurs ou omission sont a relever :

- Les trous métallisés ne sont pas obligatoires mais, il est impératif de relier, par des queues de résistances par exemple, les deux faces (masse) tout le long de la ligne.

- Sur le schéma de principe R4 et R5 ont été inversés ainsin qu'en nomenclature : R4 et R5 bien placées sur leur implantation font respectivement  $1.2$  k et  $6.8$  k $\Omega$ .

- La valeur de L<sub>2</sub> est de 68 µH (self surmoulée).

– La BB 225 Philips (CMS) n'est plus fabriquée, on peut sans inconvénient la remplacer par une BB 215 ou BB 219.

- Sur le schéma C36 est inversé.

![](_page_52_Picture_19.jpeg)

![](_page_53_Picture_0.jpeg)

# Interphone<br>secteur en modulation de fréquence

![](_page_54_Picture_1.jpeg)

Dans le numéro 493 de votre revue, nous avons présenté un système de transmission audio sur les fils du secteur, bâti autour du LM1893 de National-Semiconductor. Ce mois-ci, nous vous proposons un jeu d'interphones économiques qui met en œuvre un protocole de communication original...

omme chacun le sait, pour véhiculer des informations numériques ou analogiques grâce aux conducteurs du réseau, il faut élaborer une porteuse haute ou basse fréquence (applications de l'EDF) et la superposer au 220 volts. En modulant la fréquence ou bien l'amplitude de notre porteuse (carrier), injectée grâce à un émetteur, on recueille apès une démodulation effectuée dans le dispositif de réception, les signaux que l'on a transmis. Selon le type de modulation utilisé, la qualité de transmission varie. En fait, le problème majeur réside dans la difficulté d'éliminer les parasites présents sur le secteur. Ce n'est pas une chose simple avec l'AM, car tout parasite ou atténuation intervenant sur l'amplitude de la porteuse se trouve démodulé comme information supplémentaire à celle transmise. On voit donc que la modulation de fréquence correspond à la meilleure solution si l'on recherche une transmision aisée sur un support perturbé tel le secteur.

Diverses solutions existent afin de communiquer entre les deux postes. Citons le classique bouton poussoir

que l'on actionne si l'on désire parler et que l'on relache afin d'entendre son interlocuteur s'exprimer. Il existe la commutation automatique parole/écoute mais nous l'avons laissée volontairement de côté car peu pratique en milieu bruyant. Enfin, le système duplex représente le meilleur principe pour une communication agréable. Malheureusement, les nombreux essais que nous avons effectués ont démontré sa difficulté de mise en œuvre avec un démodulateur à PLL : Le fait d'injecter deux fréquences sur le réseau revient à mélanger ces dernières et produire

![](_page_55_Picture_0.jpeg)

en conséquence des fréquences somme et différences délicates à filtrer de manière simple et accessible à tous. Peut-être y reviendrons-nous plus tard...

Le procédé retenu consiste à liberer les mains de votre correspondant pour la réponse. Cela signifie qu'à la fin de votre transmission, le poste appelé se commute en émetteur, durant un temps moyen de cinq à dix secondes, afin que la réponse vous parvienne. Ceci s'effectue de manière automatigue sans aucune intervention de la personne contac\_ tée. On augmente ainsi considérablement le confort de communication et nous espérons que vous apprécierez. Pour obtenir une sensibilité de modulation optimale, nous avons associé au classique micro électret un contrôle automatique de gain qui permettra de transmettre les sons les plus faibles car éloignés<br>du poste. Enfin, nous donnons la possibilité au lecteur de transformer ses interphones en système minimum (sans compresseur et sans réponse automatique) ou encore de leur adjoindre un dispositif de commutation sensible à la parole. Il serait néanmoins dommage de se priver des divers perfectionnements proposes, compte tenu du faible prix des circuits utilisés.

#### **IE RESEAU EDF**

A la figure 1, nous avons représenté un schéma simplifié du réseau de distribution. On y remarque l'unité de production, suivie d'un poste de transformation chargé de délivrer une tension stable, et ce sous une impédance quasi nulle. Puis apparaissent les câbles destinés à véhiculer I'énergie aux abonnés. Ces câbles, de par leur longueur, peuvent être assimilés à un filtre à constantes réparlies Les éléments réactifs n'étant pas localisès précisemment sur toute la ligne, mais répartis sur toute sa longueur, on parle de lignes à constantes réparties, équivalente à une infinité de filtres passe-bas connectés en cascade (voir RPEL N 453. p. 1S).

Si le 50 Hz franchit aisément ces filtres, ce n'est pas le cas d'une porteuse de fréquence assez élevée. De plus, le compteur, schématisé par des bobines de forte valeur, constitue un obstacle supplémentaire. Le transformateur étant, lui, parfaitement infranchissable.

![](_page_55_Figure_6.jpeg)

Si les éléments de distribution<br>sont des lignes à constantes réparties, il existe dans une installation domestique des constantes dites localisées qui s'ajoutent aux précé-<br>dentes. Ce sont principalement les résistances (ampoules, chauffages), les condensateurs (éclairages fluorescents) et les selfs (moteurs) qui vont absorber la HF injectée. Il faut ainsi prévoir une puissance d'émission (de l'ordre de la centaine de milliwatts) suffisamment importante pour escompter couvrir l'ensemble )n- \_ laut en aucun cas créer d' ces indésirables, susceptibles de gêner des appareils reliés au même<br>moment sur le réseau. Une norme a nécessité de limiter le champ électrique engendré par les lignes à la fréquence fo, à une valeur de 15  $\mu$ V pour une distance de 47 500/fo(kHz) mètres. Ceci concerne également les harmoniques, raison pour laquelle l'onde porteuse doit être parfaitement sinusoidale.

Le secteur est également parasité. Des mesures ont montré l'existence de transitoires d'amplitude ment supérieure au kilovolt, qui se superposent au 220 volts. Ils proviennent de gros moteurs, de hacheurs ou plus naturellement d'orages.,.

L'impédance de ligne vue d'une prise de courant varie en fonction du nombre d'appareils connectés réseau ; il va falloir s'y adapter obtenir une injection correcte de la porteuse. En bref, autant de mes que l'on peut résumer par les impératifs suivants :

Utiliser une fréquence suffisamment faible pour ne pas subir d' nuation exagérée mais assez élevée pour permettre une bande passante moyenne à la modulation et filtrer correctement le 50 Hz.

L'onde délivrée lors de l'émission doit être pure, quelle que soit l'impé-<br>dance de charge, et de fréquence stable.

Le récepteur devra disposer d'une grande sensibilité, sans toutefois accepter les parasites. De même, il devra supporter des transitoires de forte valeur sans dommage.

#### **IMPÉDANCE D'UN RÉSEAU**

Afin d'injecter une porteuse dans de bonnes conditions, il est néces-<br>saire de connaître ou bien d'estimer moment sur le réseau. Une norme a la valeur de l'impédance du réseau.<br>été rédigée à cet égard indiquant la la Durant les essais de fonctionnement Durant les essais de fonctionnement du LM1893, les ingénieurs de chez National-Semiconductor ont échantillonné une valeur d'impédance caractérisant une ligne de puissance utilisée en résidence ou bien en local commercial (aux USA). Cette information fût extraite des travaux menês par deux ingénieurs américains (Nicholson et Malack) et desquels on tira les courbes proposées à la figure 2. Toutes les impédances mésurées sont représentées hâchu-<br>rées sur le plan complexe le plan complexe  $(ZL = RL + jXL)$ . Ce sont des valeurs de 3.5, 7.0 et 14 ohms, avec un déphasage de 45 degrés, qui seront utilisées pour mener les calculs concernant le couplage du système avec le secteur.

> Si l'on veut éviter de polluer le secteur ou bien de court-circuiter la porteuse par des impédances trop faibles, on pourra installer sur les appareils incriminés, un filtre tel celui proposé à la figure 2. Les valeurs sont données pour une por-<br>teuse à 125 kHz.

![](_page_56_Figure_0.jpeg)

#### **ARCHITECTURE** DEL'EMETTEUR/ RECEPTEUR

Le synoptique de l'ensemble se trouve dessiné en figure 3. On trouve diverses sections que nous allons analyser une par une. De manière générale, le LM1893 constitue Ie cæur de notre montage et nous lui avons adjoint un dispositif détecteur de porteuse reçue. Ce dernier pilotera un système évitant le souffle au repos dans le hautparleur. La section émission contient le bouton poussoir suivi d'un classique circuit anti-rebond puis la mise en forme de I'information < présence porteuse », destinée à commuter en émetteur durant un certain temps lorsgue celle-ci disparait. Enfin, la section modulation comprend un micro, complété par un circuit compresseur très efficace.

#### LE LM1893

Ce circuit intégré performant de National-Semiconductor a fait l'objet d'une description détaillée dans Radio-Plans Nº 442. A cette époque, il était employé dans un système de transmission de données numériques sans fil, mais la transmission d'information audio ne nécessite que peu de modifications du schéma original.

Afin de ne pas pénaliser les lecteurs qui ne possèdent pas le numéro de la revue précité, nous allons effectuer un rapide survol de ce composant à la circuiterie élaborée.

Il se présente sous la forme d'un boitier classique à 18 broches renfermant I'architecture proposée à Ia figure 4. Le circuit travaillant en FSK (Frequency Shift Keying), modulation par saut de fréquence, il est nécessaire de disposer d'un oscillateur commandé en tension (ou courant) ainsi que d'une PLL (Phase Locked Loop), boucle à verrouillage de phase. Dans notre cas, c'est un ICO (Intensity Controlled Oscillator), oscillateur contrôlé par courant, qui est utilisé pour des critères de stabi-

![](_page_56_Figure_7.jpeg)

lité mais aussi de simplicité. En effet, on élabore premièrement une onde triangulaire puis grâce à un conformateur, on obtient une sinusoide.

Lorsque l'on applique un potentiel haut en pin(5), le 1893 se commute en mode Tx (Transmitter). Durant ce temps, les informations injectées en pin(17) pilotent un modulateur qui va produire une altemance du courant de charge sur la capacité d'oscillation CO (0,978I/1,022I) destinée à créer une déviation de I'ICO (typiquement égale à 2,2 %). La triangu-Iâire traverse un atténuateur différentiel ainsi gue le conformateur de signal (sine shaper). La tension sinusoidale obtenue arrive dans un circuit à contrôle automatique de niveau (ALC) et termine dans un amplificateur de courant possédant un gain de 20Q, Ainsi, Ie potentiel de sortie, introduit sur Ie réseau par un transfomateur associé à une capacité de couplage (Cc), se trouve maintenu à une valeur constante quelle que soit Ia variation d'impédance du secteur. Le courant est limité à un valeur maximale de 60 mA. Pas d'écrêtage possible, donc peu d'inteférences radio. La distorsion typique, avec un circuit oscillant de facteur Q égal à dix, vaut 0.6 %. De même, la stabilité de l'amplificateur de sortie est assurée pour toute valeur de charge et de

Radio Plans 500 69

![](_page_57_Picture_0.jpeg)

déphasage. Au cas où la puissance émise s'avérerait insuffisante pour permettre une transmission correcte, le constructeur a prévu I'adionction d'un module amplificateur qui multiplie par 10 la puissance délivrée,

Pour un niveau logique bas appliqué sur la pin(5), le circuit intégré passe en mode Rx (Receiver), ne validant plus la section émission. La porteuse ainsi que tous les bruits parasites (transitoires, composantes du réseau...) se heurtent au filtre passe-haut réalisé par I'association de T1 et Cc. La porteuse produit une excursion de signal aux bornes de Cq qui sera amenée à I'entrée du récepteur proprement dit. L'amplificateur limiteur, à entrées Norton. supprime les offset's continus, atténue la fréquence du réseau, ioue Ie rôle d'un filtre passe-bande, et limite Ie signal afin de piloter symétriquement la PLL dans de bonnes conditions. Le signal démodulé disponible en sortie du comparateur de phase contient des composantes continues et altematives ainsi qu'une composante de fréquence égale à deux fois la fréquence de la porteuse. Ce signal traverse un filtre RC passebas composé de trois étages avant d'attaquer symétriquement le circuit d'annulation d'offset. L'information finale est disponible après passage dans un filtre destiné à éliminer les impulsions de trop courte durée. A présent, passons en revue quelques composants spécifiques à notre application.

#### LE TRANSFORMATEUR DE COUPLAGE

Il assure l'isolation galvanique du circuit imprimé vis-à-vis de la phase du réseau. C'est le composant Ie plus critique à déterminer. En effet, il faut un circuit couplé dont I'accord est insensible aux modifications de l'impédance de charge. Le couplage doit être suffisamment élevé pour permettre la transmission de la porteuse modulée mais assez lâche afin d'atténuer au maximum les transitoires au spectre presque aussi étalé que celui d'une impulsion de Dirac. Ce compromis délicat pourrait être supprimé si I'on séparait l'entrée de la sortie : C'est ce qui se trouve mis en œuvre sur le LM2893. Dans notre cas, le cœfficient de qualité retenu vaut entre 10 et 15 au maximum pour éviter toute variation d'amplitude due à Ia modulation de fréquence. Le constructeur précise une self

![](_page_57_Figure_5.jpeg)

primaire de 49µH et 0,98µH pour le secondaire avec prise intermédiaire dans Ie cas d'impédances ligne inférieures à 10 ohms. Les lecteurs désireux de connaitre les calculs relatifs à la détermination du formateur, se reporteront à la notice du fabricant.

National préconise des transformateurs Toko dont le brochage vous est donné en **figure 5.** Il n'y a pas de difficulté pour se les procurer mais nous vous expliquerons plus loin dans le texte comment les réaliser si le cceur vous en dit.

#### CHOIX DE LA FRÉOUENCE PORTEUSE

Pour le choix de ce paramètre important, il faut tenir compte de divers facteurs :

- Faible atténuation due aux constantes réparties et localisées.

- Bonne réjection du 50 Hz par le circuit couplé côté 1893.

- Faible rayonnement perturbateur pour un récepteur radio.

- Bande passante de l'ordre de 10 kHz.

C'est une valeur de 125 kHz qui a été retenue par National lors de ses essais. Rien ne vous empêche de la modifier selon vos besoins, le circuit travaille de 50 à 300 KHz. On veillera simplement à recalculer les éléments du transformateur et choisir en conséquence les autres valeurs des composants de I' teur. Sachez pour information que certaines fréquences « traversent les murs » (Garou-Garou... ?) et peuvent donc se retrouver chez votre voisin !

#### AMPLIFICATEUB AVANT INJECTION

Le 1893 possède son propre amplificateur, comme nous l'avons dit cédemment. Il convient dans la majorité des cas de transmission sur réseau. Néanmoins, si la entre postes se révèlent trop longue lors d'essais (réception de faible amplitude), on peut adjoindre étage de puissance tel celui décrit ci-après. Si I'on ne désire pas

modification, on strappera les pin g et 9 d'IC<sub>1</sub> et surtout, on omettra RG (R44) qui viendrait en parallèle sur la résistance interne de contreréaction et augmenterait la dissipation du circuit jusqu'à sa destruction.

Notez que la puissance de du transformateur (Tr<sub>2</sub>) d'alimentation convient pour une version de maquette n'incluant pas l'étage tampon. Avec OB (T7), l'ondulation sur la capacité de filtrage de tête augmente et I'alimentation générale régule mal, entrainant un mauvais fonctionnement de I'ensemble.

#### L'ÉTAGE DE PUISSANCE FACULTATIF

Il s'articule autour de OB dont le choix nous a, ici aussi, posé quelques problèmes. Ce transistoir doit posséder un fort gain en courant ( $\beta = 100$ ), une fréquence de transition élevée  $(fT \geq 50$  MHz) et supporter à la fois une puissance comprise entre 1 et 2 watts, avec également des tensions supérieures à 60 V.

Le seul composant disponible qui ait le profil. requis est le BD 137, classe 16 de préférence. On utilisera ce transistor à I'exclusion de tout autre type. Cela ne signifie pas qu'un BD 135 ou autre ne donnerait aucun résultat, mais Ia baisse d'amplitude enregistrée compromettrait les performances de votre maquette. RB permet de bloquer OB rapidement. Sa rapidité de blocage constitue un paramètre important puisque le slew-rate atteint  $200 \text{ V}/\mu\text{S}$ . Une valeur de RB inférieur à 24 ohms conduirait un courant excessif et surchargerait I'amplificateur. RG vient en parallèle sur la 10 ohms interne et porte le courant maximum de sortie à 400 mA au lieu de 60.

#### PROTECTION DU CIRCUIT

II peut arnver quelques fois que des potentiels de niveau important traversent le transformateur de couplage et détruisent la puce du circuit. Pour son auto-protection, le 1893 intègre une zéner de 44 V en série avec une résistance de 20 ohms.

Ainsi une diode suppresseuse de surtension, montée en parallèle avec la précédente, conduirait « la part du lion » de tout courant imposé par un potentiel élevé en entrée du chip. ZT doit être utilisée à moins que des précautions soient prises pour protéger Ie circuit des transitoire du réseau ou ceux causés par Ia décharge de Cc lors de Ia connection du cordon secteur. Le cas le plus défavorable se trouve lorsque Cc décharge la tension crête-crête du réseau dans Ie circuit accordé. On peut se passer de ZT en employant un autre circuit de couplage, en matériau magnétique saturable, placé sur le chemin du signal (un tore par exemple). Evidemment, cette solution coûte plus cher qu'une diode Transil.

La seconde diode DT protège le circuit contre une éventuelle large excursion négative du circuit accordé (deux fois Ia tension d'alimentation). Ce composant n'a pas Iieu d'exister dans notre montage.

#### MODULATION ET DÊMODULATION AUDIO

I1 est possible grâce au 1893 de transmettre un signal audio. Ce dernier, injecté en pin(18) via une résis' tance de forte valeur, contrôle la fré' quence centrale au rythme de la modulation. Il s'avère primordial de limiter l'amplitude du signal audio à une valeur telle que Ie circuit ne soit pas saturé. La démodulation s'effectue de manière linéaire grâce au PLL du récepteur. Comme la circuiterie placée après le comparateur de phase ne traite que des signaux digitaux, il faut adjoindre un filtre ainsi qu'un amplificateur externes. Nous verrons cela plus loin.

C'est avec ce paragraphe que nous achevons la description rapide du circuit de National. Ce dernier abritant une électronique assez complexe, nous ne pouvons ici Ie décrire complètement. On se reportera à la bibliographie donnée en fin d'article pour obtenir davantage d'informations à son sujet.

Enfin, lâ place nous manque un peu, ce mois-ci, pour entamer la description du schéma retenu proprement dit. Nous développerons cette partie, dans notre prochain numéro. A bientôt.

### SGS-THOMSON DOUBLE LA PUISSANCE DE SORTIE DES ÉMETTEURS TV

SGS-THOMSON offre désormais un trànsistor de puissance linéaire RF pour toutes les applications relatives aux émetteurs TV délivrant une puissance de 150 W à 860 MHz, soit presque deux fois la puissance de tout autre composant de ce type actuellement disponible sur le marché. Conçu pour les bandes de télévision IV et V (470-860 MHz), le SD 1492 comprend une métallisation or et un ballast diffusé permettant d'accroître sa linéarité et sa robustesse. Les autres points forts de ce transistor sont un réseau d'adaptation d'impédance d'entrée intégrée permettant d'optimiser les peformances en bande large et un câblage automatique permettant d'assurer un niveau élevé d'unifomité entre composants.

Le SD 1492 est conçu pour être utilisé dans une configuration à émetteur commun de classe AB, et fonctionne avec une alimentation 28 V. Les modules émetteurs ont été conçus en reliant en parallèle des dispositifs multiples jusqu'à ce que la puissance de sortie requise soit obtenue. La puissance de sortie (150 W) qu'autorise le SD 1492 permet de limiter le nombre de composants nécessaires pour obtenir une puissance de sortie donnée, réduisant ainsi très sensiblement le coût du module émetteur.

Le SD 1492 a été conçu en faisant appel à des techniques de traitement et d'assemblage développées au titre de contrats militaires, pour la production de composants utilisés dans Ie cadre d'émetteurs radat à l'état solides, dans les bandes UHF et L. Les progrès technologiques découlant de cès développements ont permis de produire des composants parfaitement adaptés aux émetteurs TV, aux brouilleurs militaires et autres applications nécessitant des puissances de sortie élevées, dans la gamme de

fréquence 470-860 MHz. L'utilisation de composants à l'état solide dans ces applications permet d'éliminer I'incontoumable temps de réchauffement des<br>tubes d'émission et tubes d'émission évite d'avoir à faire appel à des tensions élevées et à un refroidissement par liquide. Une fiabilité élevée est assurée, grâce à ce type de transistors à métallisation or.

![](_page_58_Figure_11.jpeg)

### RESTRUCTURATION RES I RUU I URA I IU<br>Iirise de Pedie Plere preede estuellement è un

La société éditrice de Radio Plans procède actuellement à une restructuraiion de ses rédactions.

Dans la réorganisation de cette société, Ie poste de rédacteur en chef de Radio Plans, entre autres, disparaît, et ce numéro de juillet 89, le 500<sup>e</sup>, est donc le dernier auquel je participe.

Je voudrais remercier ici les lecteurs qui, au cours des 11 années durant Iesquelles j'ai occupé cette fonction, ont témoigné à I'équipe rédactionnelle leur confiance et apprécié les sujets dévçloppés dans Ia revue.

Je salue en particulier les auteurs qui ont, pendant toutes ces années, apporié leur précieux concours à I'élaboration du journal, Je salue aussi les professionnels de l'édition, (journalistes, imprimeurs, photocomposeurs...) et de I'industrie électronique avec qui les échanges furent professionnels et amicaux.

Mes vœux de réussite accompagnent ceux qui désormais auront la charge de poursuivre Ia parution de ce titre.

Christian DUCHEMIN

c. BASSO

### CHEZ C  $\bigcirc$ E. LA MESURE FRANÇAISE A L'HEURE DE L'EUROPE

![](_page_59_Picture_1.jpeg)

![](_page_59_Picture_2.jpeg)

п ī **Vous avez apprécié cette revue, suivez le guide et partagez les vôtres…**

### **Comment faire le vide dans vos placards, contribuer à la collecte du vieux papier et emmener votre bibliothèque (Et celle des autres) en vacances sans payer de surtaxe à l'aéroport.**

Chapitre I : Découpage.

Pas le choix, un bon massicot capable de couper 100 pages (Ca existe ?) ou une latte, de préférence en métal, un bon cutter et un support pour épargner votre table de cuisine…

Chapitre II : Scannage.

Si vous ou votre patron avez un scanner recto-verso qui converti en pdf passez au chap. III.

Sinon il vous faut au minimum un scanner avec chargeur (Ou être insomniaque). Il est important que le programme de gestion du scanner soit convivial. Pour éviter/réduire les images fantômes du verso de la page qui apparaissent par transparence augmenter lumière et contraste de 10-15 %, ça aide beaucoup.

Scannez toutes les pages (1 pdf par page) impaires dans la directory 1 et renommez le début du fichier (FileRenamer fait ça très bien, increment, step 2, start from 1) : 001, 003, 005… 055. (Par exemple). Retournez le paquet, scannez dans la directory 2 (A l'envers, la première page scannée sera la dernière du livre!) et renommez à l'envers (FileRenamer : <u>decrement</u>, step 2, start from 56) : 056, 054, 052… 002. Transférez les deux directories dans une directory commune et fusionnez toutes les pages en un seul fichier avec votre prg favori. (PDF Tools de Tracker Soft fait ça très bien).

Tous les prg cités sont en version d'essai sur eMule ;-)

Chapitre III : Partagez.

Sur Rapidshare & co c'est bien mais encore faut-il trouver les liens et avoir la chance que les fichiers n'aient pas été effacés… à la demande des éditeurs ! Torrent faut chercher beaucoup aussi, eMule il faut un peu de patience mais on trouve tout et tout de suite. Merci de soutenir eMule. Si vous avez des (vieilles) séries genre : Bateaux, Voile Magazine, Motor Boat, Neptune… merci ôssi, ça se fait rare.

Au boulot…

**Pour lire les revues** un programme léger et très complet : pdfXchange viewer (Pro). A configurer par défaut dans « affichage » : Afficher 2 pages en vis-à-vis + Afficher la couverture en mode vis-à-vis. Vous aurez ainsi à chaque fois les pages paires à gauche et impaires à droite + F12 = plein écran. Pour feuilleter les couvertures sous forme de vignettes un explorateur pas mal : XnView (Affiche à peu près tout ce qui existe.)

Un programme qui fait les deux : Koobit, mais nombre de vignettes limité à 2 lignes.

En ligne prochainement plusieurs centaines de Radio Plans & Elektor depuis les années '70. Faite une recherche avec « index radio plans electronique maj » ou « index elektor electronique maj » pour la liste complète des sommaires.